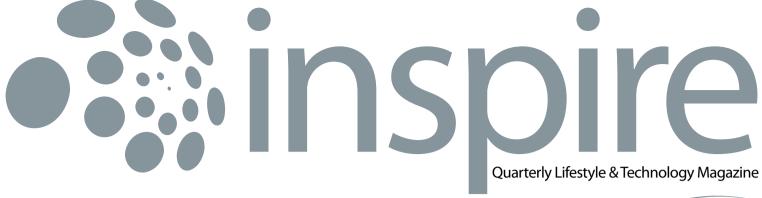

January 2010 • Vol VIII / 1

BIZNET

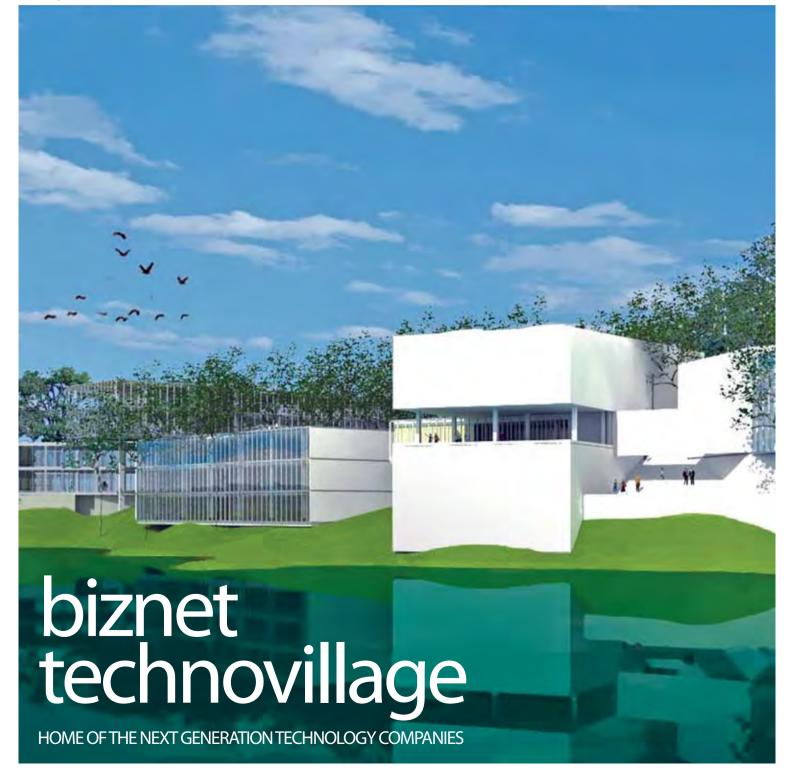

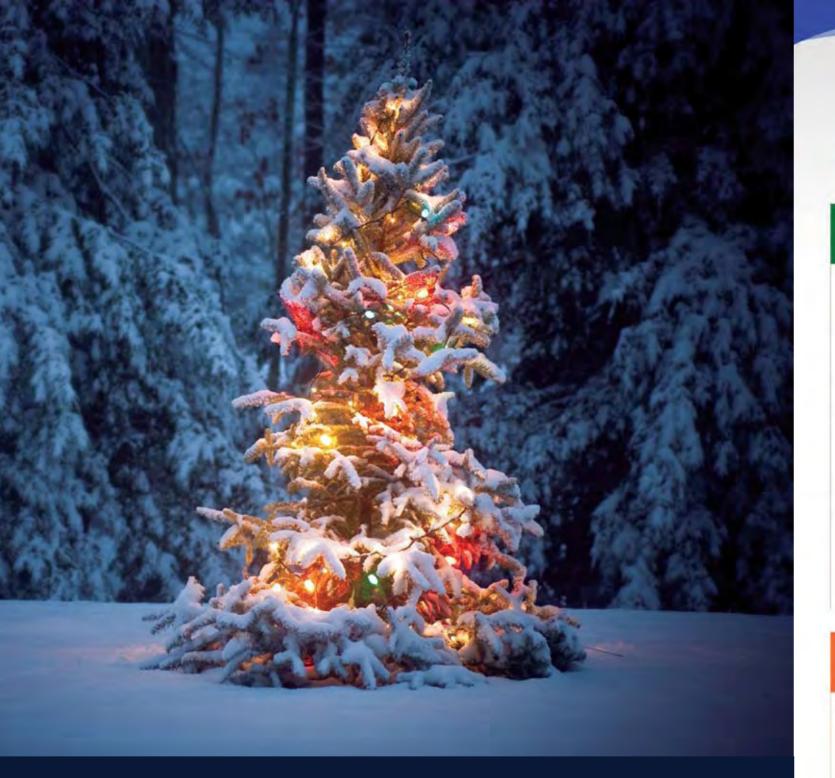

# Season's Greetings

Wishing you a Wonderful Christmas and a Prosperous New Year

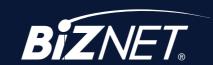

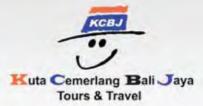

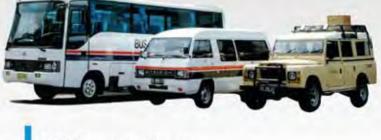

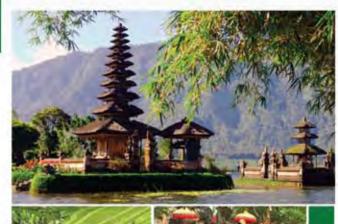

IATA Accredited Agent

**Conducted Group Tours** 

Hotel Reservations in Indonesia and Abroad

AIG Travel Insurance

Tailor Made Tour Packages

Meeting Incentive Conference and Exhibitions

Own Fleet of Transport and Car Rentals

Own Adventure Product

#### PT. KCBJ Tours & Travel

Jalan Raya Kuta No. 127 Kuta, Bali, 80361 Indonesia

Website: www.kcbtours.com

Phone: +62-361 751517 Fax: +62-361 752777

Email: reservation@kcbtours.com (Hotel & Tours) ticketing@kcbtours.com (Ticketing)

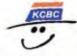

**KCB Convex** 

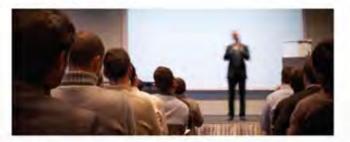

#### PT. Kuta Cemerlang Bali Convex

Jakarta: Villa Melati Mas M5/7 Serpong, Tangerang 15323

Phone: +62 21 5382477 Fax: +62 21 53154650

ali: Jl. Raya Kuta 127, Kuta 80361

Phone: +62 361 751517 Fax: +62 361 752777

Email: info@kcbconvex.com Website: www.kcbconvex.com

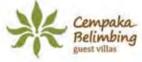

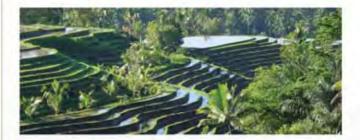

#### Cempaka Belimbing Villas

Br. Suradadi, Desa Belimbing Kecamatan Pupuan, Tabanan, Bali

Phone: +62 361 7451179

Email: reservation@cempakabelimbing.com Website: www.cempakabelimbing.com Winner of Tri Hita Karana Emerald Award Every year means new innovation for us and we are very excited in entering this year.
We are very proud to present our latest innovations which is Biznet Technovillage, the home for next generation technology companies.

**→ Travel Temptations** 

This exotic island has its own charm and will temp you to dive the blue ocean.

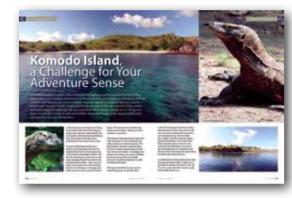

The Simple Truth

Luckily, there are several ways to promote online effectively. Check and see if one of these could maximize your profit.

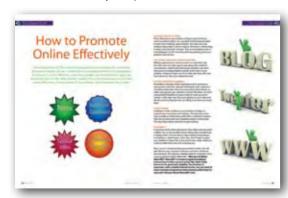

 $14 \rightarrow \text{Culinary}$ 

Some people like it rare, medium-well and some like it well-done. It all depends on your very own taste.

**→** Hot News

**→** Service Features

This is why we provide max3 store to allow our customers in having the best experience from our service.

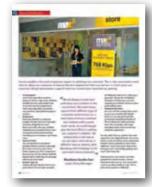

Tips & Tricks

Have you ever been on a web page with a cool picture but it was surrounded by clutter?

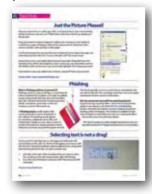

24

History

**Biznet Milestone** 

Biznet Networks Engineering Labs Team considered fiber optic as the best network technology.

Internet & Technology History

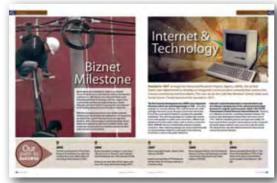

**26** → Coverage Area

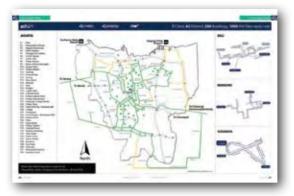

Biznet Powered Building

34 → Global Network

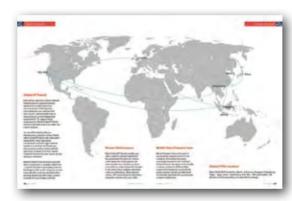

36 → Ping Time

37 → Product Info

Why Do You Choose Biznet As Your Provider?

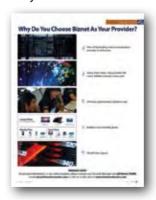

38 → Store Location

**Cover:** Biznet Technovillage - Lake View

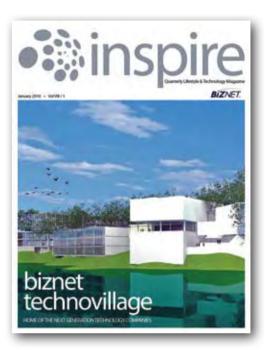

#### Editor

marketing@biznetnetworks.com

#### **Head Office**

MidPlaza 2, 8<sup>th</sup> Floor.

Jl. Jend. Sudirman Kav 10 - 11.

Jakarta 10220 - Indonesia.

Tel: + 62-21-57998888 Fax: + 62-21-5700580

#### **Bali Branch**

Komplek Pertokoan Kuta Suci Arcade No. 6. Jl. Pantai Kuta. Bali 80361 - Indonesia. Tel: + 62-361-8781688 Fax: + 62-361-708917

#### **Bandung Branch**

Graha International 3A Floor.

Jl. Asia Afrika No. 129. Bandung 40112 - Indonesia.

Phone: +62-22-4267088 Fax: +62-22-4267080

#### Surabaya Branch

Intiland Tower 9th Floor, Suite 5A.
Jl. Panglima Sudirman No. 101 - 103.
Surabaya 60271 - Indonesia
Tel: + 62-31-5349388 Fax: + 62-31-5349383

www.biznetnetworks.com

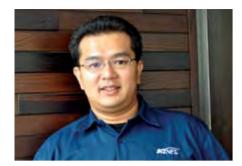

**Adi Kusma** adi kusma@biznetnetworks.com

#### 2010 is here and the future is in our hand!

Every year means new innovation for us and we are very excited in entering this year. We are very proud to introduce our latest innovation, **Biznet Technovillage**, the home for next generation technology companies.

Located in Cibubur, Biznet Technovillage will have a unique and eco-friendly concept that was designed by Andra Matin, one of Indonesia's talented Architect collaborated with the world's leading Landscape Architect, Denise Selinger of St Legere Design International. With 3 hectares of land area, the Biznet Technovillage is an integrated high tech and modern village with complete facilities to support your daily activities.

Biznet Technovillage will provide 6,000 m2 of Tier 3 Data Center Certification and 9,000 m2 of Grade A Office Space. With 50 percent of the total landscape for natural park, water garden and open space, it will make Biznet Technovillage as a Green architecture with comfortable working environment.

To expand our retail market, in December 2009, we have collaborated with Kabel Siar and expanded our network coverage to Alam Sutera, Tangerang to reach broader retail market with max3, the brand that spesifically design to meet the needs of the retail segment.

This latest innovation will not be the only innovation from Biznet. We always prepare the next big thing for you. Please sit back and relax, let Biznet help to grow your business and entertain your life.

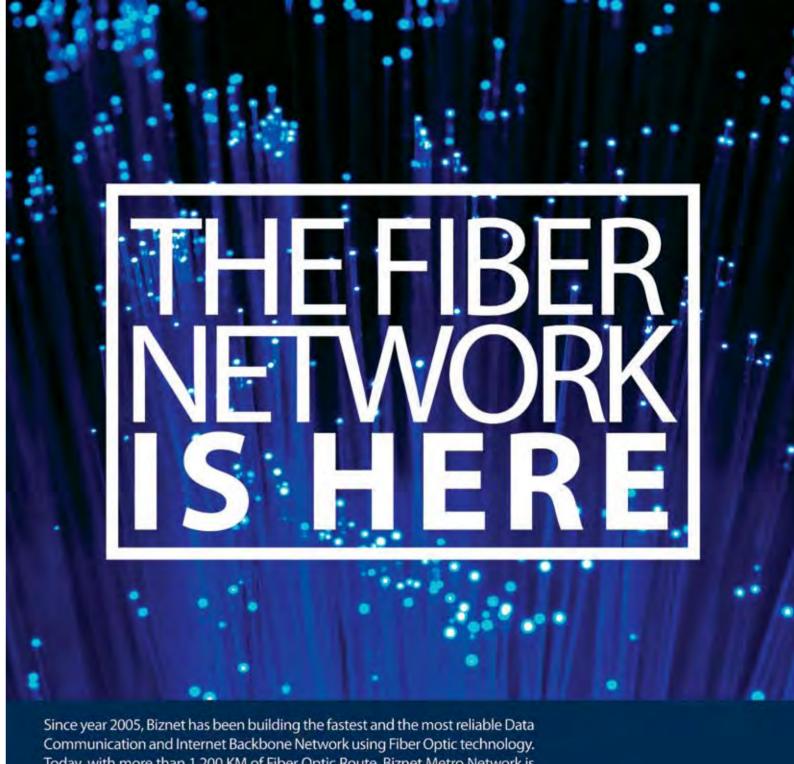

Today, with more than 1,200 KM of Fiber Optic Route, Biznet Metro Network is available in 7 cities, 42 district, 300 buildings and Biznet InterCity Network is available from Serang - Jakarta - Karawang - Bandung.

Why wait? The Fiber Network is Here. Biznet has been widely used by leading enterprises, small medium businesses, learning centers, government institutions and homes/apartments. Use Biznet for your most critical network and applications. For more information about our services, please contact via phone +62-21-57998888, email sales@biznetnetworks.com or web at www.biznetnetworks.com.

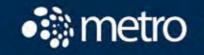

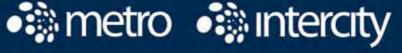

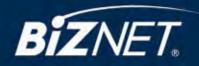

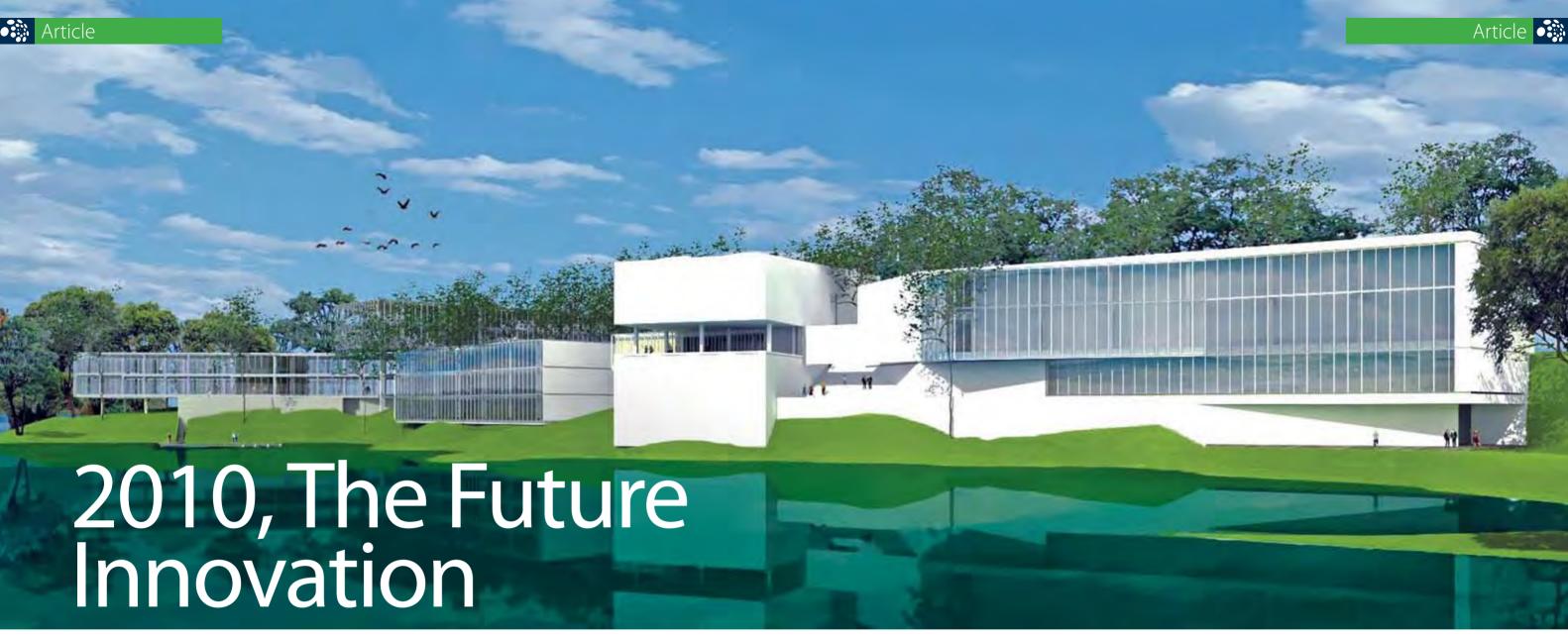

Time goes by and we have managed to enter the new year. Every year we are challenged to create new innovation and that what makes Biznet a very dynamic company. This year, we are introducing our latest innovation called Biznet Technovillage, an integrated high tech & modern village located in Cibubur area, targeted for research, telecom, media and outsourcing companies for their operation office, research center, media production, outsourcing center and backup facility.

Biznet Technovillage plans to start construction in January 2010 and expected to finished in October 2010. The project will consist of 6,000 m2 of Tier3 Data Center Space and 9,000 m2 of Grade A Office Space. With 3 hectare of total land area and having 50 percent of it as a park, water garden and open space, has definitely bring Biznet Technovillage as one of the eco-friendly office space.

Designed by the leading Indonesian Architect Andra Matin and the world's leading Landscape Architect Denise Selinger of St Legere Design International, Biznet Technovillage provides a very comfortable surroundings that will create a conducive

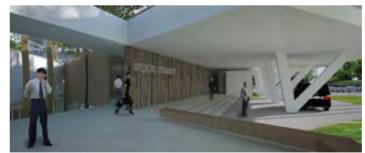

environment that produce creative thinking and fresh ideas. Apart from the Data Centre, Biznet Technovillage will provide a Village Center which is the central hub for the whole village that contains dining lounge, mini market, engineering room and security control room.

Approaching 2010, Biznet Network cooperated with Kabel Siar expanded the network coverage to Alam Sutera, Tangerang to reach broader retail market with max3, the brand specifically

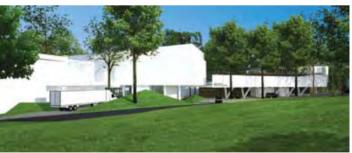

designed to meet the needs of the retail segment. With this new agreement, we are targeting to reach 2500 new customers in our first year of cooperation with Kabel Siar.

In 2010, this year will be another breakthrough year for Biznet as we are celebrating our10th anniversary in October 2010. Be prepare for our next innovation that will enhance our position as one of the leading Telecommunication Company in Indonesia.

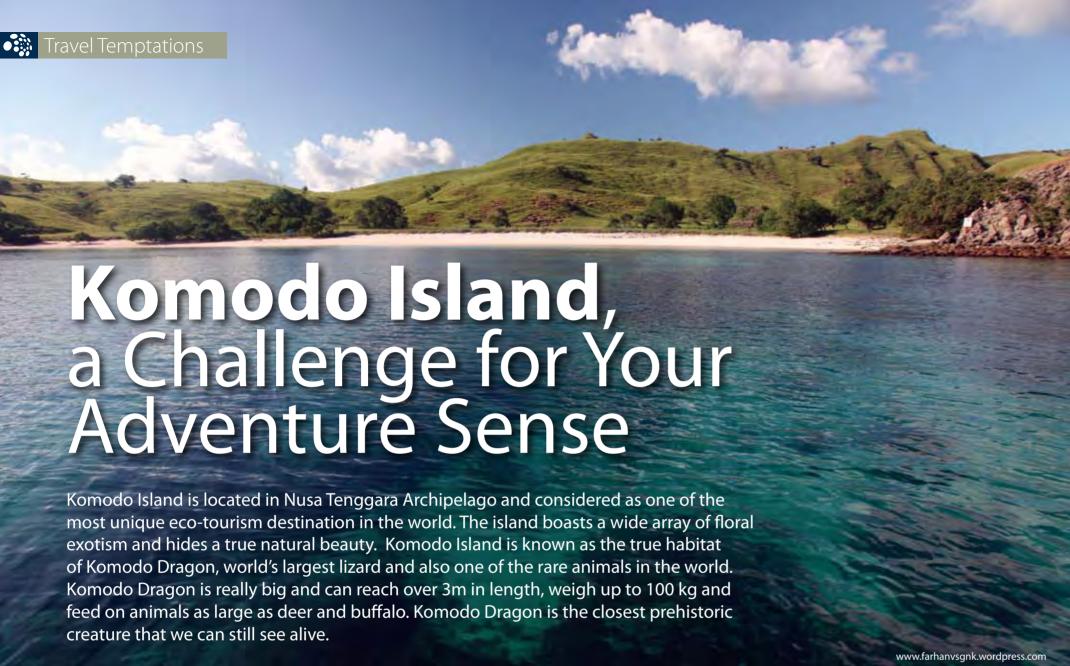

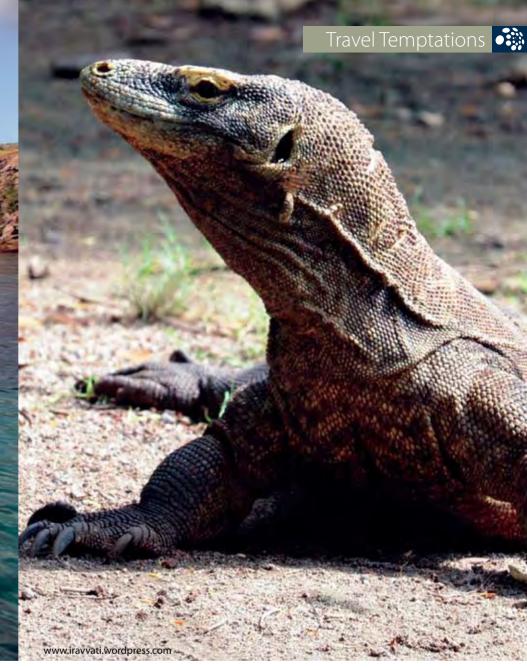

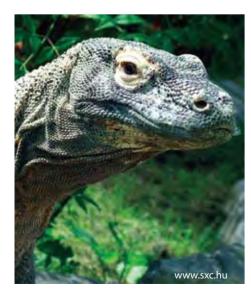

In the island, you can enjoy your trip by watching the life of Komodo Dragons, explore the island accompanied by the local guide, and enjoy the breathtaking view of the beach and hills that is guaranteed to be a feast for you eyes.

To get to Komodo Island, first you have to go to Denpasar, Bali and use airplane from there to the nearest city to the island, Labuanbajo in Flores. It is also the nearest port and serves as the main jumping-off point for trips to the Komodo National Park. Then, you can take a boat to get you to the Komodo Island. You will enjoy an amazing view while you are on your way to Komodo

Island. The best time to visit Komodo Island is around May - July because the weather is so perfect.

The Komodo National Park has been the main attraction on this island and can really evoke your adventure sense. The island itself is isolated, a perfect place for you to unwind and escape from the city's hustle and bustle. To endulge your adventurous sense, you can go trekking but be sure to ask the local guide because it could be dangerous to take the hiking trail alone.

This exotic island has its own charm and will temp you to dive the blue

ocean. The Komodo's marine has some beautiful point of dive site and you will see a lot of sea creature that you won't see it anywhere else. The dive sites are usually in the Batu bolong, Tatawa Kecil, and Northwest of Komodo Park. Other amazing site you have to visit is the famous Pink beach. It is one of the interesting site you shouldn't miss because of its infamous pink sands that is formed by the dead red coral.

A combination of pink sandy beach, blue skies and the green hills is really such a paradise for people who lives in the city. It is such a rare view that can be a really memorable trip for you.

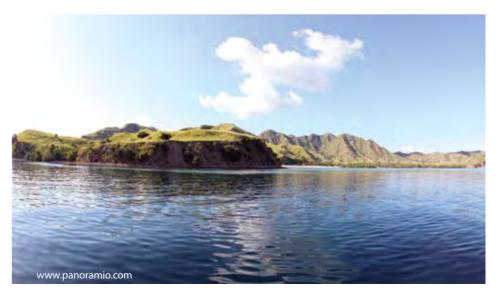

# How to Promote Online Effectively

The development of the Internet has supported our business. As a marketer or business owner, we can use internet as a media promotion of our products or services. It is very effective since many people use internet every day as an important part of their daily activity. Luckily, there are several ways to promote online effectively. Check and see if one of these could maximize your profit.

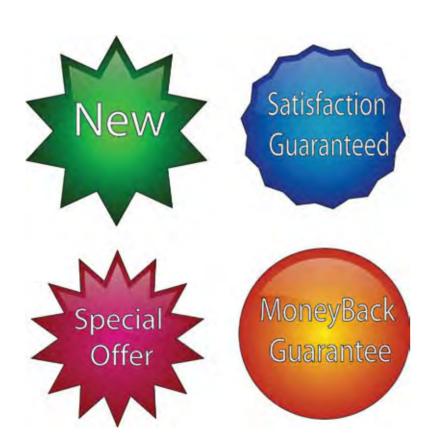

#### **Develop a Website or Blog**

First, making your own website or blog is important if you want to promote online. You can easily find hosting providers to help you in making a good website. But make sure your website ranked high in search engines. Moreover, creating blog is easier and only took 5 minutes. Visit **www.wordpress.com** or **www.blogspot.com** for free blog and keep posting about your products and services.

#### **Use Twitter, Facebook or Other Social Sites**

Making useful of your current account on social site is the best idea. You can make page or join group that related to your industry, make friends with group members and starts discussion and being helpful at group. Invite them to your website or blog and stay in touch to make sure they will come back whenever they have related demand.

#### **Provide Email Blast Campaigns**

Email Blast is the best online marketing tool to announce a new product and share valuable information with customers. Sometimes they like to forward your email to their friends, so make sure you put your website's or blog's URL there. Use clear and powerful headlines to attract them to read your email further. Lastly, make sure that your database is up to date and the list consists of people that are willing to receive your email blast.

#### **Online Contest**

Holding an online contest on your websites or blogs is a creative way to promote your business. The main key is you have to make an interesting contest that could attract people. Plus you can give away your valuable products as the prizes. This way, there will be more hits to your website.

#### Post Video!!

If a picture worth a thousand words, then video must be worth a billion. Yes, it is an excellent way to attract new customers by creating videos. You can reach a large audience by posting it to YouTube or other famous video sites. Don't forget to place your website or blog's URL at the end of every single video you create to make them easy in connecting you.

Now, you can start promoting your products online. You will get closer to your customers and your customers will know your products. But without a reliable internet connection, how can you promote online effectively?. Why not use Biznet MetroNET? MetroNET is a business grade Broadband Internet Service that connects using Fiber Optic Cable, known for its speed and reliability. Your business is important, with a reliable Internet service, you can work 24 hours nonstop and promote online business effectively! So why wait? Get your Biznet MetroNET now!

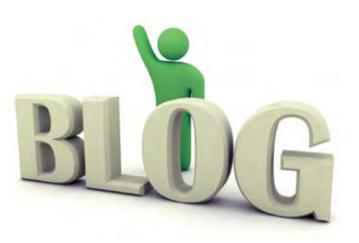

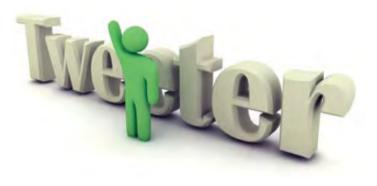

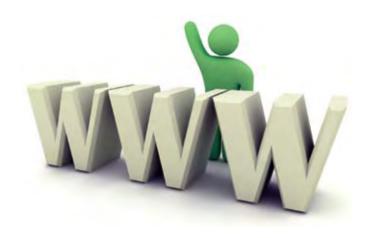

# Sizzling Steak!

The smell of grilled meat, the sizzling sound of cooking and the perfect choice of the sauce are the things that is hard to resist from a yummy steak. Some people like it rare, medium-well and some like it well-done. It all depends on your very own taste but sure it's hard to avoid a good steak that tempt your appetite.

We have looked around and found the right place for you to release your meat craving. You can easily choose whether you want a budget conscious meal or be extravagant with your taste.

## **Classy Cuisine**

#### or

## **Belly Bargain**

Chili's

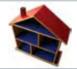

Obonk Steak & Ribs

Sarinah Thamrin

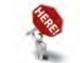

Cilandak, Depok, Sunter

Young Executive

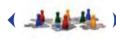

Youngster and family

Flame Grilled Ribeye

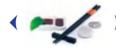

Tenderloin Steak

Fun and Warm

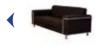

Casual

Excellent

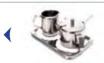

iust okay

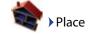

**14** | Jan 2010

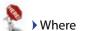

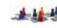

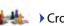

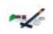

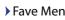

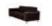

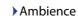

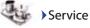

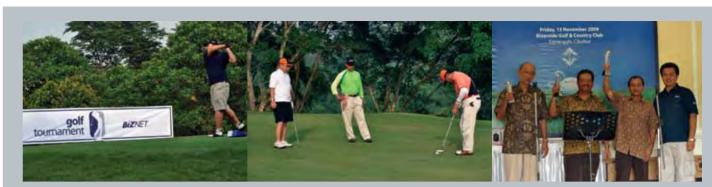

#### 13 November 2009

#### **Biznet Golf Tournament 2009**

Biznet held an annual golf tournament, Biznet Golf Tournament 2009 on Friday, 13 November 2009 at Riverside Golf and Country Club, Cibubur. It was attended by more than 100 participants of Biznet partners and customers. Shot gun started at 6 AM followed by lunch and presentation of Biznet Technovillage by Adi Kusma, the President Director of Biznet Networks. The event went great with a music performance and door prizes. Mr. Ismed Arifin from Abacus came out as the Best Gross Overall and entitled to win the 1st trophy.

At the same time, Biznet is soft launching Biznet Technovillage Project, an integrated high tech & modern village located in Cibubur area, targeted for research, telecom, media and outsourcing companies for their operation office, research center, media production, outsourcing center and backup facility. The project will to start in January 2010 and expected to be finished in October 2010. Information about Biznet Technovillage, can be found on the web at www.biznettechnovillage. com

#### 28-29 November 2009

#### max3 Fun in The Sun

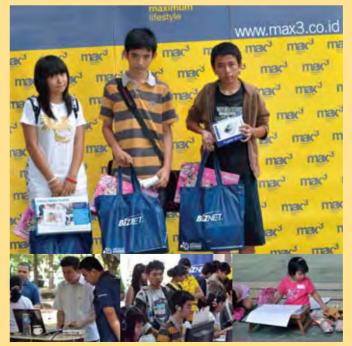

Biznet presented an event that is targeted for family in Alam Sutera on 28-29 November 2009. The event was also as a launching of max3 internet in Alam Sutera in collaboration with Kabelsiar. There were online games competitions, family photo contest, drawing and coloring contest with many door prizes for the participants. A perfect sunny weather added a great fun to the event which took place in Family Park, Alam Sutera, an outdoor park with one stop entertainment for family in Alam Sutera.

Biznet presented max3 as a perfect internet service for family in Alam Sutera. "The target of max3 internet is the dynamic and up to date family which need a very reliable and fast internet network so they can keep up with the current global trends. Nowadays, besides the parents, internet has been a necessity for all of the family members. Today's children need the internet to do their homework. This is one of the reasons we provide max3 internet as the perfect internet solution with an affordable budget" conveys Adi Kusma, Biznet Networks President Director. Furthermore, Adi added that every household have their own budget, which is why max3 internet has a wide range of package selection, starting from Rp.250.000 up to Rp.3.500.000, so everyone can find their perfect fit that matches their household budget.

Jan 2010 | **15** 

inspire | vol VIII / 1 inspire | vol VIII / 1

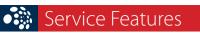

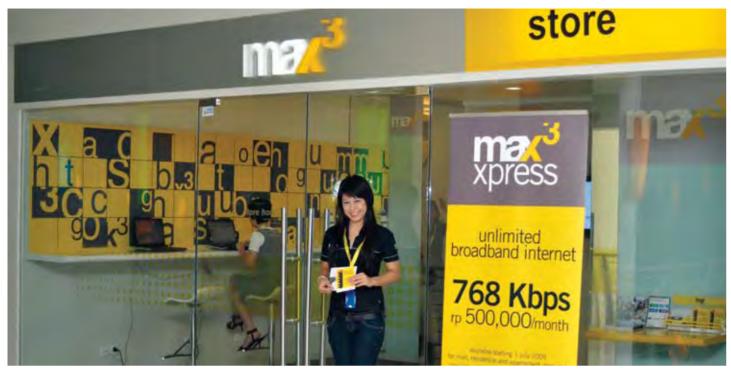

Service quality is the most important aspect in satisfying our customer. This is why we provide max3 store to allow our customers in having the best experience from our service. In max3 store, our customer will get personalize support from our trained Store Specialist by getting:

- Consultation
  - max3 store specialist would be happy to show a wide array of Biznet prepaid services and explain how to use the service. Furthermore, max3 store specialist can answer any questions about Biznet prepaid
- Assistance
- Have any problem in using our prepaid service? Our store specialist would be delightful to assist.

  Max3 store will solve any problem regarding your prepaid service such as top pup and renewal voucher, checking account balance, and many more.
- Internet Trial
- You can get trial of any Biznet prepaid internet services especially the max3 service on max3 store before signing up. This is important because you can try various internet speeds before selecting the package which suits your need.
- Instant sign up
   Satisfy with the internet trial on our max3 store? You can sign up easily

We are happy to welcome and serve our customer in the max3 store. We meet many request from different type of customers and interact on a daily base with our customer but I believe with a great team work, we could always give the best effort in solving our customer's problem. We believe that in the future we can open more stores in different area in Jakarta, Bali, Bandung and Surabaya so we

Mauliane Sandra Sari max3 Store Manager

can reach more customers.

- by filling the order form, make your payment, choose the installation schedule and later you can start enjoying our internet service at your home/office place.
- Payment Services
   You can visit the nearby max3 store to pay your monthly bill. Beside that, you can also purchase Top up Voucher, Broadband Router, IP Phone, Network Cable and many more. We cooperate with many reputable banks and received any methods of payment.

So why wait? Visit our nearest store and experience the digital lifestyle. Our max3 stores can be reached at your convenient location which available in max3 store sudirman, max3 store pluit, max3 store kemang, max3 store kelapa gading and max3 store kuta bali.

Otherwise you can contact our store specialist by email to max3\_store@ biznetnetworks.com or visit www.max3. co.id to see their profile as well. This is why max3 support is different!

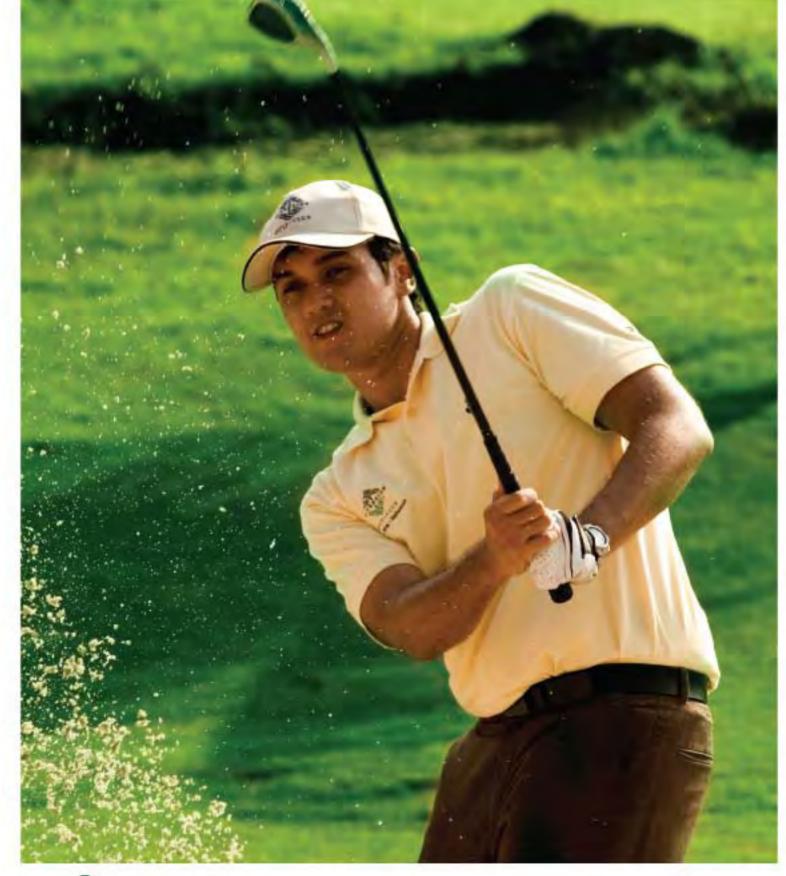

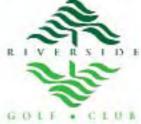

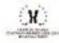

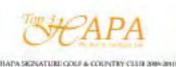

16 | Jan 2010 inspire | vol VIII / 1

#### **Just the Picture Please!!**

Have you ever been on a web page with a cool picture but it was surrounded by clutter (you know, ads, text, etc)? Well, here's a trick that will let you display just the picture!

Drag the picture to Internet Explorer's address bar. As long as it isn't linked to something, a page will display with just the picture shown. (However, if the picture contains a link you'll go to that page.)

It's all well and good for pictures that are not linked to some other web page, but what about pictures that are? Can you still pull it off? The answer is yes.

All you have to do is just right-click the picture and select Properties from the resulting menu. When the properties screen comes up, copy the address next to the Address (URL) section (yes, you can actually highlight it for copying purpose).

Paste that line into your address bar, hit Enter, and poof! There's your picture!

Source: http://www.computerfreetips.com

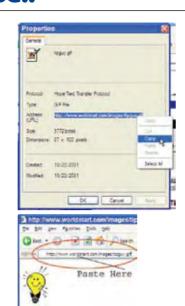

#### **Phishing**

#### What is Phishing and how to prevent it?

Phishing, which is a play on fishing, is a technique by which fraudsters fish (or phish, if you like) for gullible people using emails and web sites and have them part with valuable information including personal details, usernames, passwords, credit card numbers, account information etc.

A **Phishing attack** usually begins with a scam email that is sent in thousands, if not millions. The phishing email appears to come from a legitimate source like your trusted bank, Paypal account, eBay account or at times the emails are simply general in nature asking for your help and promising great rewards. This email typically has one or more links to a fraudulent web site which looks like

"the real thing" and where innocent people and fleeced off their sensitive information.

#### How do you protect yourself from phishing attacks?

A quick and easy way that offers a decent level of protection against scam attacks is the *Netcraft's free antiphishing toolbar*. Netcraft is an Internet services company devoted to tracking online technology. This toolbar is available for both Internet Explorer and Firefox and runs on a community effort that protects you from phishing attacks.

The Yahoo! toolbar also offer antiphishing features that are specially beneficial for Paypal and eBay.com account holders.

Source: http://www.philhosting.net

#### Selecting text is not a drag!

Are you used to selecting text on web pages by holding the left mouse button at the start of a block and dragging your mouse until the end of it? Using this method could actually become a drag when selecting long blocks of text. So, here's another way:

- 1. Left click at the start of the text block that you want to select. You can let go of the left mouse button after left clicking.
- 2. Go to the end of the block, hold your SHIFT key down and left click again.

Source: www.chami.com

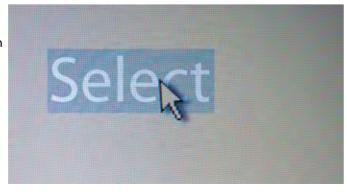

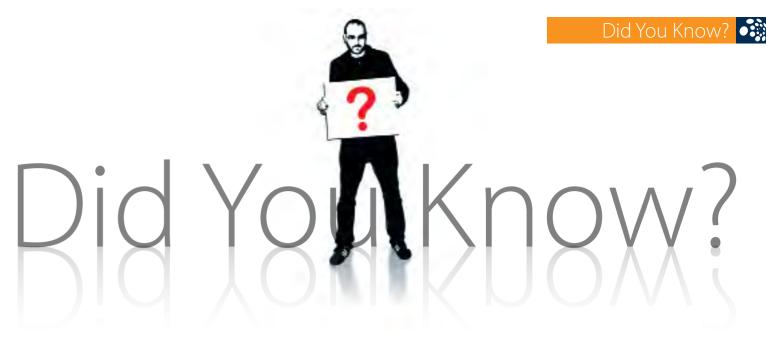

#### 1. Yahoo??

Yahoo the complex internet organism has complicated name. Word "Yahoo" is shortcut for "Yet Another Hierarchical Officious Oracle". It was coined by PhD candidates at Stanford University: David Filo and Jerry Yang.

#### 2. 1st Country to apply Online Election System

The first country that apply online election system was Estonia. Whereas, Estonia is considered as one of the poor country in Uni Eropa. The election was done in March 4, 2007 with total voter around 940.000 people.

#### 3. First Virus Encountered

Computer virus is estimated to occurred firstly around 1986 and was created by the Alvi brothers, Basit Farooq Alvi and Amjad Farooq Alvi that was only 19 years old at that moment!

#### 4. Which rank is Indonesia?

Indonesia is in the 5th rank from ten biggest internet user in Asia and also become one of the 20 world's biggest internet user!

#### 5. Americans Going Crazy with Website

American citizens is more likely to access website pages rather than any other information medium.

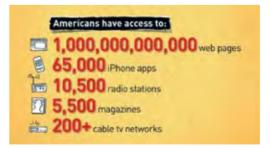

#### 6. Twitter Trend

In February 2009, Twitter had a monthly growth (of users) of over 1300 percent - several times more than Facebook. Twitter made huge success from the mobile device users (in 2009 there was 735,000 unique mobile visitors)

# metroNET for your Small Medium Business

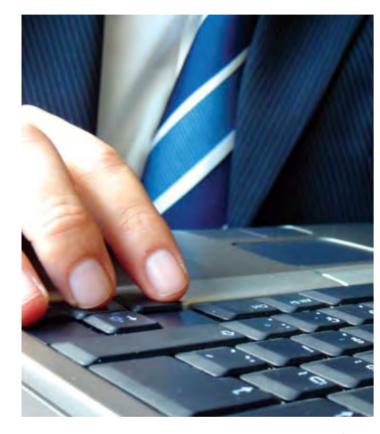

The Small Medium Business in Indonesia keeps growing after the economic crisis. Based on the HSBC's survey, "Emerging Markets Small Business Confidence Monitor", there's about 13 percent of Small Medium Business in Indonesia has increased their capital investment in the second semester of 2009. This has made Indonesia as the third most optimistic Small Medium • Business in Asia after India and Vietnam.

There is a modern concept of Small Medium Business these days known as SOHO (Small Office/Home Office) which grow fast since the economic crisis. SOHO increasingly grows along with the development of the communication technology. This is shows how people in business effectively gain benefit the use of internet into their business.

A new International Survey which provides insights Into U.S. and European Small Businesses Perceptions of Internet and E-Commerce, bring the result that effective use of the Internet to increase revenue is the key to success.

(http://www.soho.org/Technology Articles/SB Growth.htm)

Are you running a Small Office Home Office too? Thinking of having a reliable internet for your SOHO?

It is important to think wisely before choosing the right Internet connection to support our business. There are many types of Internet connection and claims to be the fastest. Having many options can make the decision-making process harder. We have to analyze which one could bring more benefit to our business. It is important not to be easily tempted by the promotion that is offered by each provider. You should learn more about the technology that they use. In terms of technology, rest assured, you can think MetroNET as your choice of having a high quality internet connection with affordable price for your business.

MetroNET is a Broadband Internet service which suitable for your business. With several options available from 1 to 10 Mbps, allows you to select variety of access speed, depending on your requirement and budget. MetroNET uses Biznet Metro Fiber Optic infrastructure to deliver the fastest and the most reliable service. You can have a fast and reliable internet with a fiber optic network with a competitive price.

#### MetroNET Features:

- Local loop & Internet Access service up to 10 Mbps
- Secure, fast and very reliable
- Cable connector has RJ-45 Ethernet interface, can be connected directly to your existing router, firewall, proxy or LAN switch
- 1 Public Static IP will be provided for MetroNET 2 Mbps or greater service only, others will use DHCP Private IP
- Direct peering with several Tier-1 provider in the world, huge bandwidth capacity for International & Local
- FREE Biznet Linux Web Hosting 500 MB
- Optional max3 phone Broadband Phone Service

Having a fast and reliable internet connection will definitely increase your business's productivity when it comes to the network that supports the company's daily activities. We are available on a wide coverage area in more than 300 buildings in Jakarta, Bali, Bandung and Surabaya.

For inquiry, please email our Account Manager at sales@biznetnetworks.com or Call Biznet 500988. You can also visit www.biznetmetro.com for price list information and network coverage.

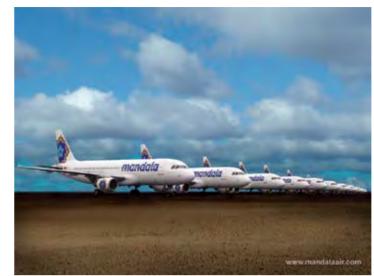

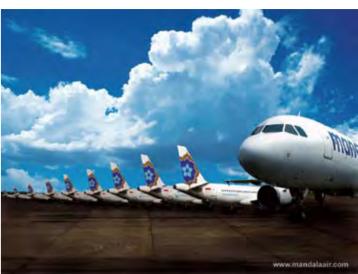

# Mandala Airlines

PT Mandala Airlines was found on April 17, 1969 by the Army (Kostrad). In April 2006, Mandala was sold to Cardig International (Indonesia) and Indigo Partners (AS). Both Investors recognized the huge potential of Indonesia's growing market and the requirement for a well run modern generation airline.

In 2007 an experienced international management team was recruited with the mandate to aggressively transform Mandala into an efficient, safe, reliable, modern generation company to provide added-value for the customers. The strategic goal is to grow Mandala into one of the leading airlines in Indonesia and the region. Within one year of its acquisition, Mandala Airlines has succeeded in transforming its image of a military-owned business into a modern airline that satisfies international standards of safety.

Mandala has a wide network services into 17 flying routes all over Indonesia using Airbus plane in providing on-time reliable services. Mandala offers a various products for their passengers in choosing flight ticket according to their need such as Ultra Saver, Ultra Flex and Mandala Priority. In addition, Mandala also in partnership with Citra International Underwriter (CIU) in providing uncomfortable trip insurance. Until today, Mandala has more than 1000 employess which placed within all over Mandala flying route.

Growing into a bigger Airline, Mandala relies on a suitable Data Centre to support its business. Mandala is using Co location closed rack 14U and Dedicated Line 4, 5 Mbps CIR 1: 1 with Local Loop 100 Mbps. Having to realize that Biznet services has meet its standards, Mandala trusts Biznet could give more benefit to their business. "We've passed series survey before decided to choose Biznet as the best provider to support our business operation. With wide fiber optic coverage network and direct peering to international link, It is easier for our customers and agents to access our website and application. Beside that, Biznet also has a stable International redundant connection". Marked Raymond Chatab, the IT Head of Mandala

For More Information about Mandala Airlines, please visit www.mandalaair.com

**20** | Jan 2010 inspire | vol VIII / 1 inspire | vol VIII / 1 Jan 2010 | 21

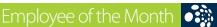

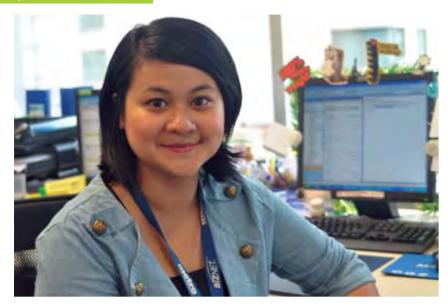

Riska Apricia, usually called Ika, joined Biznet as Marketing Communication Support on 2007. She attended University of Indonesia from which she received a Master Degree of Communication Management on 2009, two years after she finished her Bachelor study from the same university.

In 2008 she was transferred to a new division, Corporate Communication and later on April 2009 she was promoted as the Corporate Communication Supervisor. Untill now, Ika is carrying out press release, media plan development, and media relation activity. Not only that, along with the creative team, Ika also

#### Riska Apricia

**Corporate Communication Supervisor** riska apricia@biznetnetworks.com

"I hope Biznet could enhance its reputation amongst the other companies in telco industry." responsible in preparing the above and below the line advertising material and developing quarterly newsletter which lately turned out as the Inspire Magazine.

Passionately, she answered that culinary as her main interest when this expressive young woman was being asked about her hobby. As her love for food, she wouldn't mind if it would affect her body shape although she often is being teased about. Apparently, she also travels a lot. "I personally think that the world has a lot to offer, so might as well explore it by traveling" said Ika. Not forget to mentioned, watching movie and making scrapbook are also her hobbies. She

called it as her stress-healer because those hobbies could definetely calms her down when she felt upset.

Ika known as a humourous and energetic person among her colleague. On weekend, Ika has list of activities to spend. She likes to go out, watch movie, do scrapbook and also learn to cook. Working at Biznet for almost 2 years, Ika hopes Biznet will even become a bigger telecommunication company in the future and of course Biznet could enhance its reputation amongst the other companies in telecommunication industry.

#### **Anton Sudjarwo**

**Customer Loyalty Executive** anton sudjarwo@biznetnetworks.com

"I believe Biznet has all the ingredients to be a leading telecom company"

Anton graduated from STT Telkom Bandung in 2002, getting his Bachelor's degree in Electrical Engineering. He has been with Biznet since January 2006, and has excelled through the ranks of

Biznet's corporate ladder. He got his start as a Customer Care Specialist, and immediately showed great enthusiasm towards his work. Through his wide array of skills and excellent character, he has managed to execute his tasks very well and achieve what was demanded of him with great commitment. It did not take long for him to be noticed, and he soon moved on into other positions in Biznet Networks.

He has been trusted with various positions, from being appointed as Corporate Business Specialist in May 2006, a Branch Manager of the Central Jakarta Branch in June 2008, and his

latest post, a Customer Loyalty in October 2009. He approaches his latest responsibility with the qualities that has served him well as a professional, "In all of my positions, I always try to make sure that I've tried to work my hardest and be passionate in every aspect of my work" states Anton. He believes that his new role will be challenging, but is determined to succeed.

Getting his hands busy at work does not mean Anton forgets about unwinding. As a person who believes that life needs to be balanced, Anton counts tennis and traveling as his main hobbies. His weekends usually entail a couple of

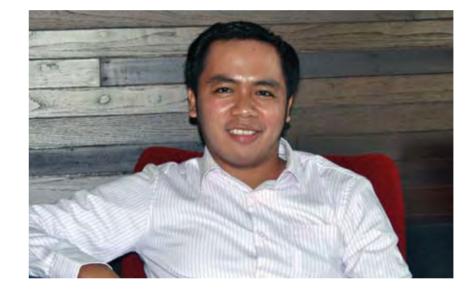

matches with friends at his local tennis court, and spending some quality time with his family. From time to time, he tries to travel as much as he can. He explained how seeing the world is a great passion of his, and it brings him such a pleasure to see new places and meet new people.

Finally, when it comes to his hopes of Biznet's development in the future, his cheerful demeanor turned serious, "I've been a witness of Biznet's arrival as an internet provider with fiber optics as its technology. I certainly take great pride in this company, and would like to see through the excellent work the company has done so far. I believe that Biznet has all the ingredients to be a leading telecommunications company, and it would be up to all of us to show that we can do it".

It was in 2001 when Jemmy received his Economy Management Bachelor's degree from the Bung Hatta University Padang, Western Sumatera. In October 2006, he got his start with Biznet Networks, recruited as a Telemarketing Staff. He found his feet quickly and soon garnered praise for his committed approach towards work. "Being a Telemarketing Staff requires a certain composure, and it is definitely not an easy job." Jemmy says. "But I believe that anyone who has a positive outlook, and a willingness to provide great service, will be able to get the job done" he explains further.

In 2007, his division was renamed as Inside Sales Division, and he then became an Inside Sales Staff. His enthusiasm shines through when asked what exactly does his job requires him

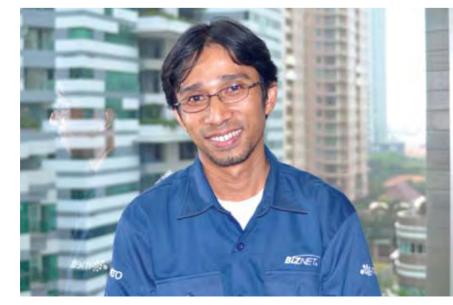

#### **Jemmy Amran**

**Inside Sales Manager** jemmy\_amran@biznetnetworks.com

"I believe that the company is moving towards the right direction in realising the ambition"

to do. "The job actually requires me to do several things, from processing the administrative side of an incoming order, arranging all the necessary permits for

field projects, scheduling installation work, and also processing the data input in the billing so that Finance can process the invoice". Jemmy explains thoroughly. He explained further that he feels happy and fulfilled with the work he does, and as long as he keeps a detailed eye, he is certain that he can do a good job.

The same enthusiastic smile broadens ever wider when asked about the things he does in his free time. He quickly pointed out that his interests include listening to music and cooking. "My two hobbies might not seem to be related, but in a funny way in actually does." Jemmy exclaims with a smile. "Great cooking is about harmony, and what

better place can you find better harmony than in great music?" He explained further how he likes to try cooking new menus with his wife during the weekend.

His hope for Biznet Networks in the future is simple yet ambitious. "I've been with this company since 2006, and I hope to be with this company for many years to come. I certainly wish that I will be a witness of this company's ascendancy to be the company with the largest fiber optic network in Indonesia", states Jemmy. He believe that the company is moving towards the right direction in realising this ambition, and stated firmly that all of the employees have their part in achieving the goal.

inspire | vol VIII / 1 Jan 2010 | **23 22** | Jan 2010 inspire | vol VIII / 1

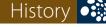

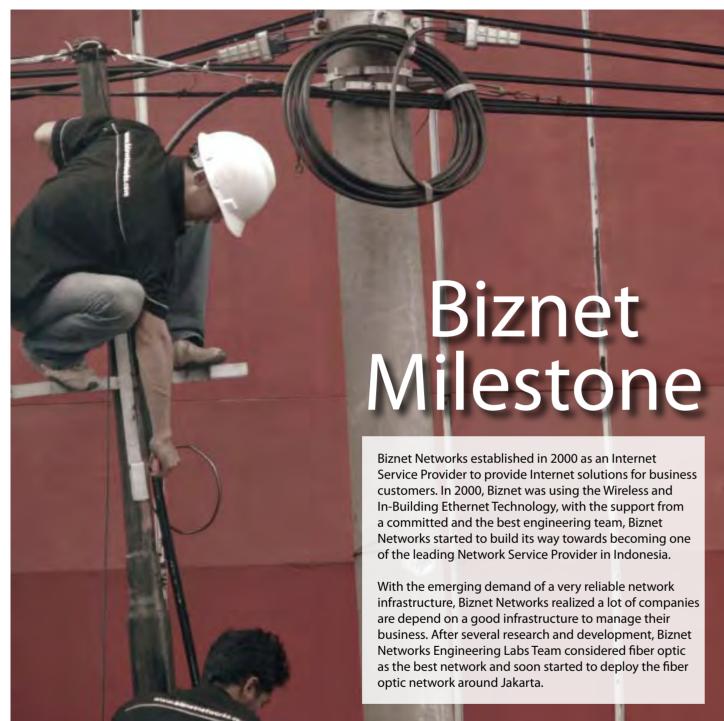

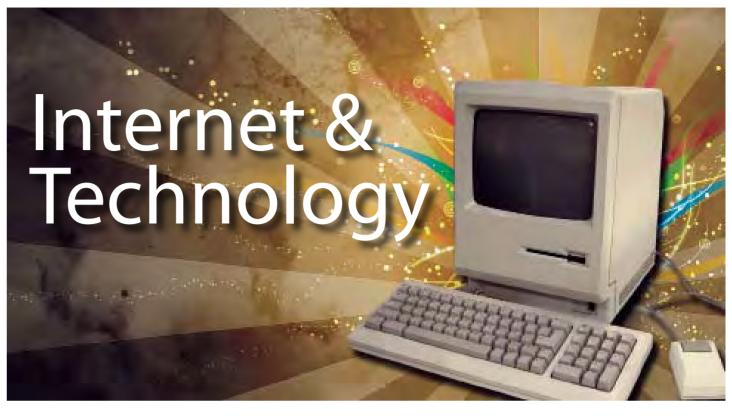

**Started in 1957** through the Advanced Research Projects Agency (ARPA), the United States were determined to develop an integrated communication network that connect the science community and the military. This was set by the Cold War between United States and Soviet Union (Soviet launched the Sputnik in 1957)

The first Internet development was ARPA's most important discovery which was switching package in 1960. Switching package is a message delivery that could be break into small packages that each can go through several route alternative if on of the route may be broken in accessing the preordain destination. The switching package also enables the network to be used together to make more connections, differed with telephone line that needs certain route to make a connection. When ARPANET became United States national computer network in 1969, switching package was used comprehensively as communications method in exchange of the switching circuit that is used on the public telephone.

Internet's second development in internet history was the infamous development of the network protocol layer because it is majorly used at present, which is the TCP/IP (Transmission Control Protocol/ Internet Protocol). Protocol is a collection of rules for connecting between network. The protocol was developed by Robert Kahn and Vinton Cerf in 1974. With the standard protocol and approved widely, the local network that is spread in several places can be connected and build a giant network, even now it has cover the world. The network that uses this internet protocol is what we call now as the internet network.

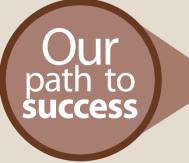

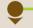

#### 2005

The first development of Fiber Optic Network in Sudirman area with ring configuration using Metro Ethernet technology. Total distance 10 KM.

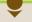

#### 2006

Biznet expanded coverage to cover more CBD area such as Thamrin, Gatot Subroto and Simatupang area. Total distance 50 KM.

Biznet set up new direct link to Japan and peer with Japan Internet Exchange (JPIX).

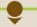

#### 2007

Biznet expanded Greater Jakarta. Total distance 250 KM.

Biznet launched Metro FTTH Network, the first Fiber To The Home network in South East Asia.

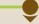

2008

#### Biznet deployed Biznet InterCity Network between Serang and Bandung to provide connectivity along those areas. Total distance 1000 KM.

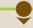

#### 2009

Biznet expanded Metro Fiber To The Home Network (Metro FTTH) to Bali Island with total around 30 KM of route installed. Total distance 1200 KM.

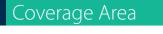

#### max<sup>3</sup> • metro BÍZNET. • intercity

#### 7 Cities, 42 District, 292 Buildings, 1200 KM fiber optic rute

#### **JAKARTA**

F1: Pluit

F2: Mangga Dua-Tangki F3: Maphar-Taman Sari

F4: Kebon Kelapa

F5: Mangga Dua Selatan

F6: Sunter Agung

F7: Sunter Jaya F8: Petojo Selatan

F9: Kebon Sirih Gondangdia

F10: Grogol Utara

F11 : Grogol Selatan F12 : Gunung

F13: Keramat Pela

F14: Selong

F15: Rawa Barat

F16: Melawai

F17: Pulo

F18: Bangka

F19: Cipete Utara F20: Cilandak Barat

F21: Kelapa Gading Timur

F22: Kelapa Gading Barat

F23: Papanggo Sungai Bambu

F24 : Petojo Utara

F25: Kebon Kacang - Kampung Bali

F26 : Cideng

F27: Petogogan

F28: Karet Tengsin - Bendungan Hilir

F29: Pejaten Barat

F30 : Cikini

F31: Pegangsaan

F32: Kedoya Selatan

F33: Cilandak Timur

F34: Kramat & Kwitang

F35: Tebet Barat

F36: Kebon Jeruk

F37: Kebon Melati

F38: Menteng

F39: Duri Kepa

F40: Pancoran

F41: Mampang Prapatan

F42: Gandaria Utara

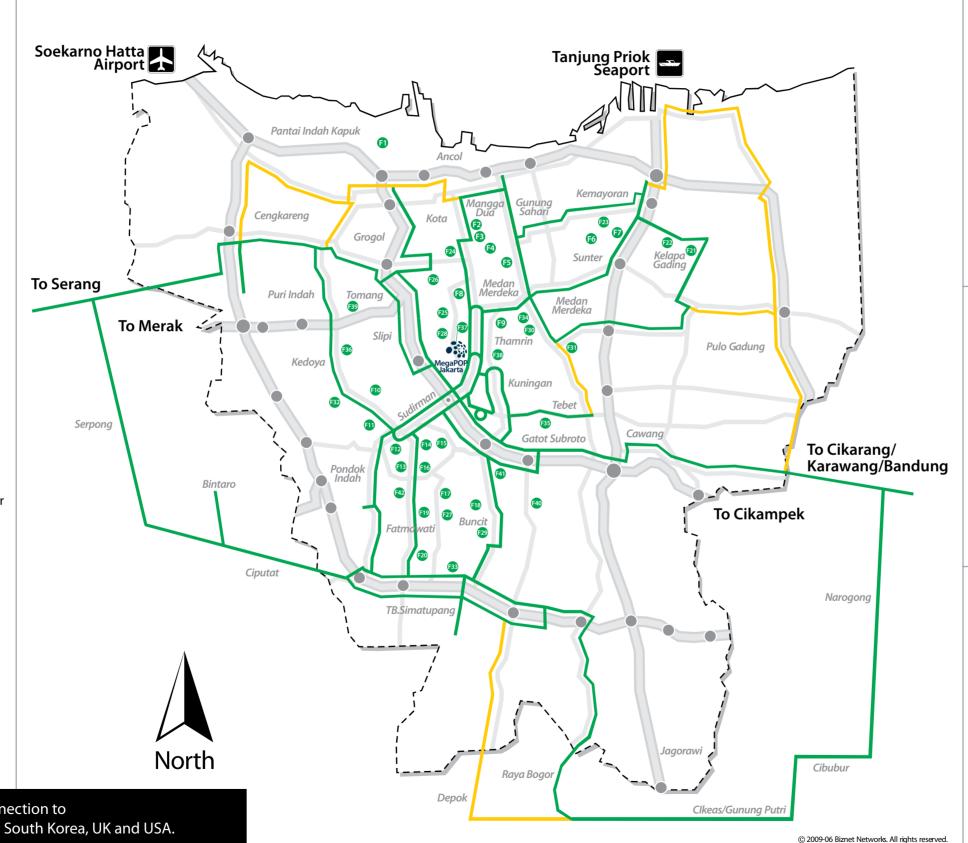

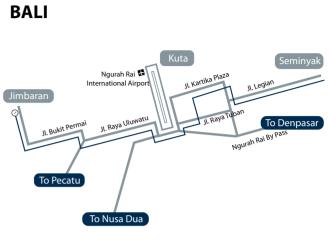

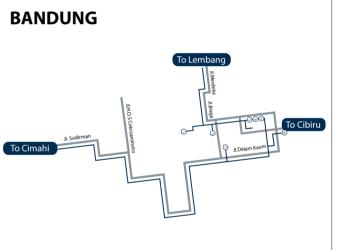

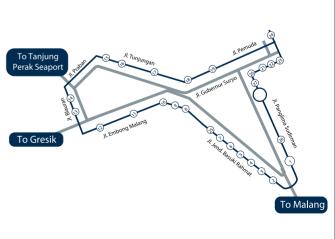

**SURABAYA** 

Biznet has direct network connection to Hong Kong, Japan, Singapore, South Korea, UK and USA.

**26** | Jan 2010 inspire | vol VIII / 1 inspire | vol VIII / 1 Jan 2010 **27** 

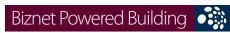

| Sudirman Area, Jakarta |          | Apartment                                             |                                                                            |
|------------------------|----------|-------------------------------------------------------|----------------------------------------------------------------------------|
| Sudirman Area, Jakarta |          | Building Name                                         | Address                                                                    |
|                        | 1        | Apartemen Batavia                                     | JI. KH Mas Mansyur Kav 126                                                 |
|                        | 2        | Apartemen Pavillion                                   | JI. KH Mas Mansyur Kav 24                                                  |
|                        | 3        | City Lofts Sudirman                                   | Jl. KH Mas Mansyur No 121                                                  |
|                        | 4        | Istana Sahid Apartment                                | Jl. Jend. Sudirman No 86                                                   |
|                        | 5        | Plaza Residences                                      | Jl. Jend. Sudirman Kay 10-11                                               |
|                        | 6        | Senayan City Apartment                                | Jl. Asia Afrika Lot. 19                                                    |
|                        | 7        | Sudirman Mansion Apt                                  | Jl. Jend. Sudirman Kav 59                                                  |
|                        | /        | Hotel                                                 | Ji. Jena. Sadii man Kav 59                                                 |
|                        |          | Building Name                                         | Address                                                                    |
|                        | 8        | Inter-Continental MidPlaza                            | Jl. Jend. Sudirman Kay 10-11                                               |
|                        |          | Mall                                                  | Ji. Jena. Saanman Nav 10 11                                                |
|                        |          | Building Name                                         | Address                                                                    |
|                        | 9        | City Walk Sudirman                                    | Jl. KH Mas Mansyur No 121                                                  |
|                        | 10       | Plaza Senayan                                         | Jl. Asia Afrika No 8                                                       |
|                        | 11       | Senayan City Mall                                     | Jl. Asia Afrika Lot. 19                                                    |
|                        | 11       | Office                                                | Ji. Asia Allika Lot. 19                                                    |
|                        |          | Building Name                                         | Address                                                                    |
|                        | 12       | Bank Resona Perdania                                  | Jl. Jend. Sudirman Kav 40-41                                               |
|                        | 13       | Chase Plaza                                           | Jl. Jend. Sudirman Kav 40-41                                               |
|                        | 14       | Gedung Arthaloka                                      | Jl. Jend. Sudirman Kav 2                                                   |
|                        | 15       | Gedung ASEAN                                          | Jl. Sisingamangaraja 70A                                                   |
|                        | 16       |                                                       | Jl. Jend. Sudirman 46-48                                                   |
|                        | 17       | Gedung BRI 1<br>Gedung Panin Bank                     | Jl. Jend. Sudirman 40-48<br>Jl. Jend. Sudirman Kav 1 - Senayan             |
|                        | 18       | Gedung S Widjojo                                      | Jl. Jend. Sudirman Kav 71                                                  |
|                        | 19       | Graha Niaga                                           | Jl. Jend. Sudirman Kav 71                                                  |
|                        | 20       | Intiland Tower                                        | Jl. Jend. Sudirman Kav. 36  Jl. Jend. Sudirman Kav 32                      |
|                        | 20       |                                                       | Jl. Jend. Sudirman Kav 28                                                  |
|                        | 22       | Mayapada Tower  Menara Batavia                        |                                                                            |
|                        | 22       | Menara Sudirman                                       | Jl. KH Mas Mansyur Kav 126<br>Jl. Jend. Sudirman Kav 60                    |
|                        | 24       | MidPlaza 1 & 2                                        | Jl. Jend. Sudirman Kav 00  Jl. Jend. Sudirman Kav 10-11                    |
|                        |          |                                                       |                                                                            |
|                        | 25       | Permata Bank Tower                                    | Jl. Jend. Sudirman Kav 27                                                  |
|                        | 26<br>27 | Plaza Asia                                            | Jl. Jend. Sudirman Kay 59                                                  |
|                        |          | Plaza Bapindo Plaza DM                                | Jl. Jend. Sudirman Kav 54-55                                               |
|                        | 28<br>29 |                                                       | Jl. Jend. Sudirman Kav 25<br>Jl. Jend. Sudirman Kav 25                     |
|                        | 30       | Plaza Lippo<br>Plaza Sentral                          | Jl. Jend. Sudirman Kav 25  Jl. Jend. Sudirman Kav 47                       |
|                        | 31       | Prince Center                                         | Jl. Jend. Sudirman Kav 47  Jl. Jend. Sudirman Kav 3-4                      |
|                        | 32       | Prudential Tower                                      | Jl. Jend. Sudirman Kav 5-4 Jl. Jend. Sudirman Kav 79                       |
|                        | 33       |                                                       | Jl. Jend. Sudirman No 86                                                   |
|                        |          | Sahid Boutique Office                                 |                                                                            |
|                        | 34<br>35 | Sampoerna Strategic Square A & B                      | Jl. Jend. Sudirman Kav 45-46                                               |
|                        |          | Senayan City Boutique Office<br>Sentra Senayan I & II | Jl. Asia Afrika Lot. 19<br>Jl. Asia Afrika No 8                            |
|                        | 36       |                                                       |                                                                            |
|                        | 37<br>38 | Sona Topas Tower                                      | Jl. Jend. Sudirman Kav 26                                                  |
|                        | 38       | STC Senayan<br>Summitmas 1 & 2                        | Jl. Asia Afrika Pintu IX Gelora Bung Karno<br>Jl. Jend. Sudirman Kav 61-62 |
|                        | 40       |                                                       | JI. Jend. Sudirman Kay 61-62  Jl. Jend. Sudirman Kay 58                    |
|                        | 40       | The Energy<br>Wisma 46                                | JI. Jend. Sudirman Kay 58<br>Jl. Jend. Sudirman Kay 1                      |
|                        | 41       |                                                       | 211221121212111111111111111111111111111                                    |
|                        |          | Wisma ANZ<br>Wisma BCA                                | Jl. Jend. Sudirman Kav 33A                                                 |
|                        | 43       |                                                       | Jl. Jend. Sudirman                                                         |
|                        | 44       | Wisma Bisnis Indonesia                                | JI. KH Mas Mansyur No 12A                                                  |
|                        | 45       | Wisma BNI'46                                          | Jl. Jend. Sudirman Kay 1                                                   |
|                        | 46       | Wisma Bumiputera                                      | Jl. Jend. Sudirman Kay 75                                                  |
|                        | 47       | Wisma GKBI (Partner)                                  | Jl. Jend. Sudirman Kav. 28                                                 |
|                        | 48       | Wisma Kyoei Prince                                    | Jl. Jend. Sudirman Kav 3-4                                                 |
|                        | 49       | Wisma Metropolitan 1 & 2                              | Jl. Jend. Sudirman Kav 29-31                                               |
|                        | 50       | Wisma Nugra Santana                                   | Jl. Jend. Sudirman Kav 7-8                                                 |
|                        | 51       | Wisma Sudirman                                        | Jl. Jend. Sudirman Kav 34                                                  |
|                        | 52       | Wisma Tamara                                          | Jl. Jend. Sudirman Kav 24                                                  |
|                        | 53       | World Trade Center                                    | Jl. Jend. Sudirman Kav 29-31                                               |
|                        |          |                                                       |                                                                            |
| Thamrin Area, Jakarta  |          | Hotel                                                 | 411                                                                        |
|                        |          | Building Name                                         | Address                                                                    |
|                        | 54       | Nikko Hotel Jakarta                                   | Jl. MH Thamrin No 59                                                       |
|                        |          | Mall                                                  |                                                                            |
|                        |          | Building Name                                         | Address                                                                    |
|                        | 55       | Djakarta Theater                                      | Jl. MH Thamrin No 9                                                        |

|                        |                                                                                 | Office                                                                                                    |                                                                                                    |
|------------------------|---------------------------------------------------------------------------------|----------------------------------------------------------------------------------------------------|----------------------------------------------------------------------------------------------------|
|                        |                                                                                 | Building Name                                                                                                    | Address                                                                                                    |
|                        | 56                                                                              | Bangkok Bank Building                                                                                                    | Jl. MH Thamrin No. 3                                                                                                    |
|                        | 57                                                                              | Deutsche Bank Building                                                                                                    | Jl. Imam Bonjol No. 80                                                                                                    |
|                        | 58                                                                              | Exim Melati Building                                                                                                    | Jl. MH Thamrin Kav. 8-9                                                                                                    |
|                        | 59                                                                              | Gedung BPPT                                                                                                    | Jl. MH Thamrin No 8                                                                                                    |
|                        | 60                                                                              | Gedung E-Trade                                                                                                    | Jl. Wahid Hasyim No 55                                                                                                    |
|                        | 61                                                                              | Gedung Jaya                                                                                                    | Jl. MH Thamrin No 12                                                                                                    |
|                        | 62                                                                              | Gedung Sarinah                                                                                                    | Jl. MH Thamrin No 11                                                                                                    |
|                        | 63                                                                              | Grand Kebon Sirih                                                                                                    | Jl. Kebon Sirih                                                                                                    |
|                        | 64                                                                              | Menara BDN                                                                                                    | Jl. MH Thamrin No. 5                                                                                                    |
|                        | 65                                                                              | Menara Cakrawala                                                                                                    | JI. MH Thamrin No. 9                                                                                                    |
|                        | 66                                                                              | Menara Kebon Sirih                                                                                                    | Jl. Kebon Sirih 17-19                                                                                                    |
|                        | 67                                                                              | Menara Thamrin                                                                                                    | Jl. MH Thamrin No 3                                                                                                    |
|                        | 68                                                                              | Oil Center Building                                                                                                    | Jl. MH Thamrin No 55                                                                                                    |
|                        | 69                                                                              | Plaza BBD                                                                                                    | Jl. Imam Bonjol No. 61                                                                                                    |
|                        | 70                                                                              | Plaza BII                                                                                                    | Jl. MH Thamrin No. 51                                                                                                    |
|                        | 71<br>72                                                                        | Plaza Gani Djemat<br>Plaza Permata                                                                                                    | Jl. Imam Bonjol No. 76-78<br>Jl. MH Thamrin Kay 57                                                                                                    |
|                        | 73                                                                              | UOB Plaza                                                                                                    | JI. MH Thamrin Kav 8-10                                                                                                    |
|                        | 73                                                                              | Wisma Antara                                                                                                    | Jl. Medan Merdeka Selatan No 17                                                                                                    |
|                        | 75                                                                              | Wisma Antara Wisma Kosgoro                                                                                                    | JI. Medan Merdeka Selatan No 17  JI. MH Thamrin No 53                                                                                                    |
|                        | 76                                                                              | Wisma Nusantara                                                                                                    | JI. MH Thamrin No 59                                                                                                    |
|                        | 70                                                                              | Wishia Nasalitara                                                                                                    | Ji, Will HildHill NO J2                                                                                                    |
| Kuningan Area, Jakarta |                                                                                 | Apartment                                                                                                    |                                                                                                    |
| Rumingan Area, Jakarta |                                                                                 | Building Name                                                                                                    | Address                                                                                                    |
|                        | 77                                                                              | Four Seasons Residences                                                                                                    | JI. HR Rasuna Said                                                                                                    |
|                        | 78                                                                              | Puri Imperium Apartment                                                                                                    | JI. HR Rasuna Said Kay 1                                                                                                    |
|                        |                                                                                 | Hotel                                                                                                    |                                                                                                    |
|                        |                                                                                 | Building Name                                                                                                    | Address                                                                                                    |
|                        | 79                                                                              | Four Seasons Hotel                                                                                                    | Jl. HR Rasuna Said                                                                                                    |
|                        | 80                                                                              | Mega Kuningan - JW Marriot                                                                                                    | Jl. Lingkar Mega Kuningan Kav E1.2 No 1&2                                                                                                    |
|                        | 81                                                                              | The Park Lane Jakarta Office                                                                                                    | Jl. Casablanca Kav 18                                                                                                    |
|                        |                                                                                 | Building Name                                                                                                    | Address                                                                                                    |
|                        | 82                                                                              | Atrium Mulia (Partner)                                                                                                    | Jl. HR Rasuna Said Kav B10-11                                                                                                    |
|                        | 83                                                                              | Century Tower                                                                                                    | Jl. HR Rasuna Said Kav X2 Kav 4                                                                                                    |
|                        | 84                                                                              | Ebenezer Building                                                                                                    | Jl. Setiabudi Selatan No.1                                                                                                    |
|                        | 85                                                                              | Gedung Ariobimo                                                                                                    | Jl. HR Rasuna Said Blok X-2 Kav. 5                                                                                                    |
|                        | 86                                                                              | Gedung Granadi                                                                                                    | Jl. HR Rasuna Said Kav XI                                                                                                    |
|                        | 87                                                                              | Gedung Lina                                                                                                    | Jl. HR Rasuna Said Kav B-7                                                                                                    |
|                        | 88                                                                              | Gedung Tira                                                                                                    | Jl. HR Rasuna Said Kav.B-3                                                                                                    |
|                        | 89                                                                              | Gedung Wahana Tata                                                                                                    | Jl. HR Rasuna Said C-4                                                                                                    |
|                        | 90                                                                              | Gedung Wirausaha                                                                                                    | Jl. HR Rasuna Said Kav. C-5                                                                                                    |
|                        | 91                                                                              | Graha Aktiva (Partner)                                                                                                    | Jl. HR. Rasuna Said Blok X-1 Kav. 03                                                                                                    |
|                        | 92                                                                              | Graha Binakarsa                                                                                                    | Jl. HR. Rasuna Said Kav. C-18                                                                                                    |
|                        | 93                                                                              | Graha Ekonomi                                                                                                    | Jl. Setiabudi Selatan Kav. 7-8                                                                                                    |
|                        | 94                                                                              | Graha FCB                                                                                                    | Jl. Setiabudi Selatan No.10                                                                                                    |
|                        | 95                                                                              | Graha MIK                                                                                                    | Jl. HR Rasuna Said Kav X-1 No. 2                                                                                                    |
|                        | 96                                                                              | Graha MIK                                                                                                    | Jl. Setiabudi Selatan Kav. 16 - 17                                                                                                    |
|                        | 97                                                                              | Graha Paramitha<br>Graha Surya Internusa                                                                                                    | Jl. Denpasar Raya No. 8 Blok D-2 Kav 8<br>Jl. HR Rasuna Said St. Kav X-0                                                                                                    |
|                        | 00                                                                              |                                                                                                    | II HK KACIINA SAIO ST KAV X-II                                                                                                    |
|                        | 98                                                                              |                                                                                                    |                                                                                                    |
|                        | 99                                                                              | Kuningan Plaza (Partner)                                                                                                    | JI. HR Rasuna Said Kav C/11-14                                                                                                    |
|                        | 99<br>100                                                                       | Kuningan Plaza (Partner)<br>Mega Kuningan - Kantor Taman A9                                                                                                    | Jl. HR Rasuna Said Kav C/11-14<br>Jl. Mega Kuningan Lot 8-9                                                                                                    |
|                        | 99<br>100<br>101                                                                | Kuningan Plaza (Partner)<br>Mega Kuningan - Kantor Taman A9<br>Mega Kuningan - Kantor Taman E.33                                                                                                    | Jl. HR Rasuna Said Kav C/11-14<br>Jl. Mega Kuningan Lot 8-9<br>Jl. Mega Kuningan Lot 8.6 - 8.7                                                                                                    |
|                        | 99<br>100<br>101<br>102                                                         | Kuningan Plaza (Partner)<br>Mega Kuningan - Kantor Taman A9<br>Mega Kuningan - Kantor Taman E.33<br>Mega Kuningan - Menara Anugrah                                                                                                    | Jl. HR Rasuna Said Kav C/11-14<br>Jl. Mega Kuningan Lot 8-9<br>Jl. Mega Kuningan Lot 8.6 - 8.7<br>Jl. Mega Kuningan Lot 8.6 - 8.7                                                                                                    |
|                        | 99<br>100<br>101<br>102<br>103                                                  | Kuningan Plaza (Partner) Mega Kuningan - Kantor Taman A9 Mega Kuningan - Kantor Taman E.33 Mega Kuningan - Menara Anugrah Mega Kuningan - Menara DEA                                                                                                    | Jl. HR Rasuna Said Kav C/11-14<br>Jl. Mega Kuningan Lot 8-9<br>Jl. Mega Kuningan Lot 8.6 - 8.7<br>Jl. Mega Kuningan Lot 8.6 - 8.7<br>Jl. Mega Kuningan Barat IX Kav E4.3 No 1                                                                                                    |
|                        | 99<br>100<br>101<br>102<br>103<br>104                                           | Kuningan Plaza (Partner) Mega Kuningan - Kantor Taman A9 Mega Kuningan - Kantor Taman E.33 Mega Kuningan - Menara Anugrah Mega Kuningan - Menara DEA Mega Kuningan - Menara Prima                                                                                                    | Jl. HR Rasuna Said Kav C/11-14 Jl. Mega Kuningan Lot 8-9 Jl. Mega Kuningan Lot 8.6 - 8.7 Jl. Mega Kuningan Lot 8.6 - 8.7 Jl. Mega Kuningan Barat IX Kav E4.3 No 1 Jl. Lingkar Mega Kuningan Kav E3.2 No 3&4                                                                                                    |
|                        | 99<br>100<br>101<br>102<br>103<br>104<br>105                                    | Kuningan Plaza (Partner) Mega Kuningan - Kantor Taman A9 Mega Kuningan - Kantor Taman E.33 Mega Kuningan - Menara Anugrah Mega Kuningan - Menara DEA Mega Kuningan - Menara Prima Mega Kuningan - Menara Rajawali                                                                                                    | Jl. HR Rasuna Said Kav C/11-14 Jl. Mega Kuningan Lot 8-9 Jl. Mega Kuningan Lot 8.6 - 8.7 Jl. Mega Kuningan Lot 8.6 - 8.7 Jl. Mega Kuningan Barat IX Kav E4.3 No 1 Jl. Lingkar Mega Kuningan Kav E3.2 No 3&4 Jl. Mega Kuningan Lot 5.1                                                                                                    |
|                        | 99<br>100<br>101<br>102<br>103<br>104<br>105<br>106                             | Kuningan Plaza (Partner) Mega Kuningan - Kantor Taman A9 Mega Kuningan - Kantor Taman E.33 Mega Kuningan - Menara Anugrah Mega Kuningan - Menara DEA Mega Kuningan - Menara Prima Mega Kuningan - Menara Rajawali Mega Kuningan - Plaza Mutiara                                                                               | Jl. HR Rasuna Said Kav C/11-14 Jl. Mega Kuningan Lot 8-9 Jl. Mega Kuningan Lot 8.6 - 8.7 Jl. Mega Kuningan Lot 8.6 - 8.7 Jl. Mega Kuningan Barat IX Kav E4.3 No 1 Jl. Lingkar Mega Kuningan Kav E3.2 No 3&4 Jl. Mega Kuningan Lot 5.1 Jl. Lingkar Mega Kuningan Kav E1.2 No 1&2                                                                                                    |
|                        | 99<br>100<br>101<br>102<br>103<br>104<br>105<br>106                             | Kuningan Plaza (Partner) Mega Kuningan - Kantor Taman A9 Mega Kuningan - Kantor Taman E.33 Mega Kuningan - Menara Anugrah Mega Kuningan - Menara DEA Mega Kuningan - Menara Prima Mega Kuningan - Menara Rajawali Mega Kuningan - Plaza Mutiara Mega Kuningan - The East                                                      | Jl. HR Rasuna Said Kav C/11-14 Jl. Mega Kuningan Lot 8-9 Jl. Mega Kuningan Lot 8.6 - 8.7 Jl. Mega Kuningan Lot 8.6 - 8.7 Jl. Mega Kuningan Barat IX Kav E4.3 No 1 Jl. Lingkar Mega Kuningan Kav E3.2 No 3&4 Jl. Mega Kuningan Lot 5.1 Jl. Lingkar Mega Kuningan Kav E1.2 No 1&2 Jl. Lingkar Mega Kuningan Kav E3.2 No 1                                                                                    |
|                        | 99<br>100<br>101<br>102<br>103<br>104<br>105<br>106<br>107                      | Kuningan Plaza (Partner) Mega Kuningan - Kantor Taman A9 Mega Kuningan - Kantor Taman E.33 Mega Kuningan - Menara Anugrah Mega Kuningan - Menara DEA Mega Kuningan - Menara Prima Mega Kuningan - Menara Rajawali Mega Kuningan - Plaza Mutiara Mega Kuningan - The East Mega Plaza                                           | Jl. HR Rasuna Said Kav C/11-14 Jl. Mega Kuningan Lot 8-9 Jl. Mega Kuningan Lot 8.6 - 8.7 Jl. Mega Kuningan Lot 8.6 - 8.7 Jl. Mega Kuningan Barat IX Kav E4.3 No 1 Jl. Lingkar Mega Kuningan Kav E3.2 No 3&4 Jl. Mega Kuningan Lot 5.1 Jl. Lingkar Mega Kuningan Kav E1.2 No 1&2 Jl. Lingkar Mega Kuningan Kav E3.2 No 1 Jl. Lingkar Mega Kuningan Kav E3.2 No 1 Jl. HR Rasuna Said Kav C-3                 |
|                        | 99<br>100<br>101<br>102<br>103<br>104<br>105<br>106<br>107<br>108<br>109        | Kuningan Plaza (Partner) Mega Kuningan - Kantor Taman A9 Mega Kuningan - Kantor Taman E.33 Mega Kuningan - Menara Anugrah Mega Kuningan - Menara DEA Mega Kuningan - Menara Prima Mega Kuningan - Menara Rajawali Mega Kuningan - Plaza Mutiara Mega Kuningan - The East Mega Plaza Menara Duta                               | Jl. HR Rasuna Said Kav C/11-14 Jl. Mega Kuningan Lot 8-9 Jl. Mega Kuningan Lot 8.6 - 8.7 Jl. Mega Kuningan Lot 8.6 - 8.7 Jl. Mega Kuningan Barat IX Kav E4.3 No 1 Jl. Lingkar Mega Kuningan Kav E3.2 No 3&4 Jl. Mega Kuningan Lot 5.1 Jl. Lingkar Mega Kuningan Kav E1.2 No 1&2 Jl. Lingkar Mega Kuningan Kav E3.2 No 1 Jl. HR Rasuna Said Kav C-3 Jl. HR Rasuna Said Kav B-9                              |
|                        | 99<br>100<br>101<br>102<br>103<br>104<br>105<br>106<br>107                      | Kuningan Plaza (Partner) Mega Kuningan - Kantor Taman A9 Mega Kuningan - Kantor Taman E.33 Mega Kuningan - Menara Anugrah Mega Kuningan - Menara DEA Mega Kuningan - Menara Prima Mega Kuningan - Menara Rajawali Mega Kuningan - Plaza Mutiara Mega Kuningan - The East Mega Plaza Menara Duta Menara Gracia                 | Jl. HR Rasuna Said Kav C/11-14 Jl. Mega Kuningan Lot 8-9 Jl. Mega Kuningan Lot 8.6 - 8.7 Jl. Mega Kuningan Lot 8.6 - 8.7 Jl. Mega Kuningan Barat IX Kav E4.3 No 1 Jl. Lingkar Mega Kuningan Kav E3.2 No 3&4 Jl. Mega Kuningan Lot 5.1 Jl. Lingkar Mega Kuningan Kav E1.2 No 1&2 Jl. Lingkar Mega Kuningan Kav E3.2 No 1 Jl. Lingkar Mega Kuningan Kav E3.2 No 1 Jl. HR Rasuna Said Kav C-3                 |
|                        | 99<br>100<br>101<br>102<br>103<br>104<br>105<br>106<br>107<br>108<br>109        | Kuningan Plaza (Partner) Mega Kuningan - Kantor Taman A9 Mega Kuningan - Kantor Taman E.33 Mega Kuningan - Menara Anugrah Mega Kuningan - Menara DEA Mega Kuningan - Menara Prima Mega Kuningan - Menara Rajawali Mega Kuningan - Plaza Mutiara Mega Kuningan - The East Mega Plaza Menara Duta                               | Jl. HR Rasuna Said Kav C/11-14 Jl. Mega Kuningan Lot 8-9 Jl. Mega Kuningan Lot 8.6 - 8.7 Jl. Mega Kuningan Lot 8.6 - 8.7 Jl. Mega Kuningan Barat IX Kav E4.3 No 1 Jl. Lingkar Mega Kuningan Kav E3.2 No 3&4 Jl. Mega Kuningan Lot 5.1 Jl. Lingkar Mega Kuningan Kav E1.2 No 1&2 Jl. Lingkar Mega Kuningan Kav E3.2 No 1 Jl. HR Rasuna Said Kav C-3 Jl. HR Rasuna Said Kav C-17                             |
|                        | 99<br>100<br>101<br>102<br>103<br>104<br>105<br>106<br>107<br>108<br>109<br>110 | Kuningan Plaza (Partner) Mega Kuningan - Kantor Taman A9 Mega Kuningan - Kantor Taman E.33 Mega Kuningan - Menara Anugrah Mega Kuningan - Menara DEA Mega Kuningan - Menara Prima Mega Kuningan - Menara Rajawali Mega Kuningan - Plaza Mutiara Mega Kuningan - The East Mega Plaza Menara Duta Menara Gracia Menara Imperium | Jl. HR Rasuna Said Kav C/11-14 Jl. Mega Kuningan Lot 8-9 Jl. Mega Kuningan Lot 8.6 - 8.7 Jl. Mega Kuningan Lot 8.6 - 8.7 Jl. Mega Kuningan Barat IX Kav E4.3 No 1 Jl. Lingkar Mega Kuningan Kav E3.2 No 3&4 Jl. Mega Kuningan Lot 5.1 Jl. Lingkar Mega Kuningan Kav E1.2 No 1&2 Jl. Lingkar Mega Kuningan Kav E3.2 No 1 Jl. HR Rasuna Said Kav C-3 Jl. HR Rasuna Said Kav C-17 Jl. HR Rasuna Said Kav C-17 |

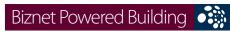

| DIETTECT OTTETED BE       |            |                                                  |                                                         |
|---------------------------|------------|--------------------------------------------------|---------------------------------------------------------|
|                           | 115        | Menara Palma                                     | Jl. HR Rasuna Said Blok X-2 Kav.6                       |
|                           | 116        | Plaza Centris                                    | Jl. HR Rasuna Said Kav B5                               |
|                           | 117        | Plaza Great River                                | Jl. HR Rasuna Said Block X-2 No. 1                      |
|                           | 118        | Puri Matari                                      | Jl. HR Rasuna Said Kav H1-2                             |
|                           | 119        | Segitiga Emas Business Park                      | Jl. Prof. Dr. Satrio Kay 6                              |
|                           | 120        | Setiabudi Building                               | Jl. HR Rasuna Said Kav. 62                              |
|                           | 121        | Wisma Bakrie                                     | JI. HR Rasuna Said Kav B-1                              |
|                           | 122        | Wisma Budi                                       | Jl. HR Rasuna Said Kav C6                               |
| Gatot Subroto/Slipi Area, |            | Apartment                                        |                                                         |
| Jakarta                   |            | Building Name                                    | Address                                                 |
| Juliui                    | 123        | Apartemen Palm Court                             | Jl. Gatot Subroto Kav. 26-27                            |
|                           |            | Mall                                             | 511 Gatot Gatot (Gatot )                                |
|                           |            | Building Name                                    | Address                                                 |
|                           | 124        | Jakarta Design Center                            | Jl. Gatot Subroto Kav 53                                |
|                           |            | Office                                           |                                                         |
|                           |            | Building Name                                    | Address                                                 |
|                           | 125        | Argo Pantes (Partner)                            | Jl. Gatot Subroto Kav 22                                |
|                           | 126        | Balai Kartini                                    | Jl. Gatot Subroto No 37                                 |
|                           | 127        | Cyber Building                                   | Jl. Kuningan Barat No 8                                 |
|                           | 128        | Gedung Adhi Graha                                | Jl. Gatot Subroto Kay 56                                |
|                           | 129        | Gedung Citra Graha                               | Jl. Gatot Subroto Kav 35-36                             |
|                           | 130        | Gedung Metro Argo Manunggal                      | Jl. Gatot Subroto No. 177A Kav 64                       |
|                           | 131<br>132 | Gedung Metro Argo Manunggal<br>Gedung Metro ICDX | Jl. Gatot Subroto Kav.22<br>Jl. Letjen S.Parman Kav. 73 |
|                           | 132        | Gedung Nucira                                    | Ji. Leyen S.Parman Kav. 73<br>Ji. MT Haryono Kav 27     |
|                           | 134        | Gedung Samudera Indonesia                        | Jl. S. Parman Kay. 35                                   |
|                           | 135        | Gedung Tifa                                      | Jl. Kuningan Barat No 26                                |
|                           | 136        | Gedung Total                                     | Jl. S. Parman Kav. 106 A                                |
|                           | 137        | Gedung Toto                                      | Jl. Tomang Raya No. 18                                  |
|                           | 138        | Graha BIP                                        | Jl. Gatot Subroto Kav 23                                |
|                           | 139        | Graha Pratama                                    | Jl. MT Haryono Kav 15                                   |
|                           | 140        | Graha Unilever (Partner)                         | Jl. Gatot Subroto Kav 15                                |
|                           | 141        | Korean Center                                    | Jl. Gatot Subroto Kav 58                                |
|                           | 142        | Menara Bidakara                                  | Jl. Gatot Subroto Kav 71-73                             |
|                           | 143        | Menara Jamsostek                                 | Jl. Gatot Subroto No 38                                 |
|                           | 144        | Menara MTH                                       | Jl. MT Haryono                                          |
|                           | 145        | Menara Supra                                     | Jl. S. Parman Kav 76                                    |
|                           | 146        | Patra Jasa Tower                                 | Jl. Gatot Subroto Kay 32-34                             |
|                           | 147        | Plaza Mandiri<br>Universitas Paramadina          | Jl. Gatot Subroto Kay 36-38                             |
|                           | 148<br>149 | Wisma 76                                         | Jl. Gatot Subroto Kav. 97-99<br>Jl. S. Parman Kav 76    |
|                           | 150        | Wisma 77                                         | JI. S. Parman Kav 77                                    |
|                           | 151        | Wisma Aldiron                                    | Jl. Gatot Subroto Kav 72                                |
|                           | 152        | Wisma Asia 1 & 2                                 | Jl. S. Parman Kav 79                                    |
|                           | 153        | Wisma Barito Pacific                             | Jl. S. Parman Kay 62-63                                 |
|                           | 154        | Wisma Indomobil                                  | Jl. MT Haryono Kav 8                                    |
|                           | 155        | Wisma Korindo                                    | Jl. MT Haryono Kav 62                                   |
|                           | 156        | Wisma Millenia                                   | Jl. MT Haryono Kav 16                                   |
|                           | 157        | Wisma Mulia (Partner)                            | Jl. Gatot Subroto Kav 42                                |
|                           | 158        | Wisma PEDE                                       | Jl. MT Haryono Kav 17                                   |
|                           | 159        | Wisma Sejahtera                                  | Jl. S. Parman Kav 75                                    |
|                           | 160        | Wisma Slipi                                      | Jl. S. Parman Kav 12                                    |
|                           | 161        | Wisma Windu                                      | Jl. Letjen S. Parman Kav. 92                            |
| TD Circuit                |            | A                                                |                                                         |
| TB Simatupang Area,       |            | Apartment                                        | Addross                                                 |
| Jakarta                   | 162        | Building Name<br>Apartemen Cilandak              | Address  Jl. Cilandak I No.27                           |
|                           | 163        | Apartemen Cilandak Apartemen Parama              |                                                         |
|                           | 103        | Industrial Estate                                | Jl. TB Simatupang                                       |
|                           |            | Building Name                                    | Address                                                 |
|                           | 164        | Cilandak Commercial Estate                       | Jl. Raya Cilandak KKO                                   |
|                           |            | Office                                           |                                                         |
|                           |            | Building Name                                    | Address                                                 |
|                           | 165        | Arkadia Office Park                              | Jl. TB Simatupang Kav 88                                |
|                           | 166        | Beltway Office Park Building A & C               | Jl. TB Simatupang No 41                                 |
|                           | 167        | Gedung Lintas Arta                               | Jl. Let. Jend. TB Simatupang                            |
|                           | 168        | Gedung Otomall                                   | Jl. TB Simatupang Kav 1S                                |

|                             |     |                                               | 3                                                  |
|-----------------------------|-----|-----------------------------------------------|----------------------------------------------------|
|                             | 169 | Gedung Prasetya Mulya                         | Jl. RA Kartini                                     |
|                             | 170 | Gedung Trakindo                               | JL Cilandak KKO Raya                               |
|                             | 171 | Gedung Ventura                                | Jl. RA Kartini 26                                  |
|                             | 172 | Graha Elnusa                                  | JI. TB Simatupang Kav 1B                           |
|                             | 173 | Graha Sapta Indra                             | Jl. TB Simatupang                                  |
|                             | 174 | Graha Satria                                  | JI. RS Fatmawati No 5                              |
|                             | 175 | Graha Simatupang                              | JI. TB Simatupang Kay 10                           |
|                             | 176 | Grha Asuransi Astra                           | Jl. TB Simatupang Kav 15                           |
|                             | 177 | Menara Talavera                               | Jl. TB Simatupang Kav 26                           |
|                             | 177 | Plaza Aminta                                  | Jl. TB Simatupang Kav 20  Jl. TB Simatupang Kav 10 |
|                             | 179 | PT. ODG Wormald Indonesia                     | JI. TB Simatupang 150 B                            |
|                             | 180 | Ratu Prabu 1                                  | Jl. TB Simatupang Kav 20                           |
|                             | 181 | Ratu Prabu 1                                  | JI. TB Simatupang Kay 20  JI. TB Simatupang Kay 18 |
|                             | 101 | Natu Flabu 2                                  | Ji. 16 Simatupang Kav 16                           |
| Jakarta Pusat/Central Area, |     | Anautmont                                     |                                                    |
| Jakarta Pusat/Central Area, |     | Apartment                                     | Address                                            |
| Jakarta                     | 100 | Building Name                                 |                                                    |
|                             | 182 | Apartemen Istana Harmoni Kompleks             |                                                    |
|                             | 183 | Apartment Menteng Regency                     | Jl. RP. Soeroso St. No. 10-12                      |
|                             | 184 | Sahid Sudirman Residence                      | Jl. Jend. Sudirman No 86                           |
|                             |     | Mall                                          |                                                    |
|                             | 105 | Building Name                                 | Address                                            |
|                             | 185 | ITC Mangga Dua (Partner)                      | Jl. Mangga Dua Raya                                |
|                             | 186 | ITC Roxy Mas (Partner)                        | Jl. KH Hasyim Ashari No. 125                       |
|                             | 187 | Plaza Atrium                                  | Jl. Senen Raya 135                                 |
|                             |     | Office                                        |                                                    |
|                             |     | Building Name                                 | Address                                            |
|                             | 188 | BCA KCU Wahid Hasyim                          | Jl. KH. Wahid Hasyim No. 183 A-B                   |
|                             | 189 | Gedung Bank Ganesha                           | Jl. Hayam Wuruk No 28                              |
|                             | 190 | Gedung BMG                                    | Jl. Angkasa 1 No 2                                 |
|                             | 191 | Gedung Kwarnas                                | Jl. Merdeka Timur No 6                             |
|                             | 192 | Graha Adira                                   | Jl. Menteng Raya No. 21                            |
|                             | 193 | Graha Atrium                                  | Jl. Senen Raya No 135                              |
|                             | 194 | Grand Kebon Sirih                             | Jl. Kebon Sirih Raya                               |
|                             | 195 | KEM Tower                                     | Jl. Landasan Pacu Barat Blok B 10 No.2             |
|                             | 196 | Menara BTN                                    | Jl. Gajah Mada No 1                                |
|                             | 197 | Menara Era                                    | Jl. Senen Raya No. 135 - 137                       |
|                             | 198 | Menara Ravindo                                | Jl. Kebon Sirih Kav. 75                            |
|                             | 199 | PermataBank Tower 2                           | Jl. Hayam Wuruk 84 - 85                            |
|                             | 200 | PT. Djakarta Lloyd                            | Jl. Senen Raya No 4                                |
|                             | 201 | Rukan Atrium                                  | Jl. Senen Raya 135                                 |
|                             | 202 | Rukan Bumi Harmoni                            | Jl. Majapahit No 30                                |
|                             | 202 | Rukan Duta Merlin                             | Jl. Gajah Mada 3-5                                 |
|                             | 203 |                                               | Jl. Mangga Dua Raya                                |
|                             | 204 | Rukan Harco Mangga Dua<br>Rukan Harmoni Plaza |                                                    |
|                             |     |                                               | Jl. Suryopranoto 2                                 |
|                             | 206 | Rukan ITC Roxy Mas                            | JI. KH Hasyim Ashari 125                           |
|                             | 207 | Rukan Majapahit                               | Jl. Komplek Majapahit Permai 18-22                 |
|                             | 208 | Wisma BSG                                     | Jl. Abdul Muis No 40                               |
|                             | 209 | Wisma Haka                                    | Jl. Wahid Hasyim 71                                |
|                             | 210 | Wisma ITC                                     | Jl. Abdul Muis No 8                                |
|                             | 211 | Wisma Sinarmas Dipta                          | Jl. Fachruddin No 18                               |
|                             |     |                                               |                                                    |
| Jakarta Barat (West) Area,  |     | Apartment                                     |                                                    |
| Jakarta                     |     | Building Name                                 | Address                                            |
|                             | 212 | •                                             | batan Dua 2 L-M                                    |
|                             |     | Mall                                          |                                                    |
|                             |     | Building Name                                 | Address                                            |
|                             | 213 | Glodok Plaza                                  | Jl. Pinangsia Raya No 1                            |
|                             |     | Office                                        |                                                    |
|                             |     | Building Name                                 | Address                                            |
|                             | 214 | Gd. Trisula                                   | Jl. Lingkar Luar Barat                             |
|                             | 215 | Gedung Lelco                                  | Jl. Tomang Raya No 14                              |
|                             | 216 | Hayam Wuruk Office                            | Jl. Hayam Wuruk No. 108                            |
|                             | 217 | Lindeteves Trade Center                       | Jl. Hayam Wuruk No 127                             |
|                             | 218 | Lion Air Tower                                | Jl. Gajah Mada No.7                                |
|                             | 219 | Panorama Building                             | Jl. Tomang Raya No. 63                             |
|                             | 220 | Rukan Graha Arteri Mas Kedoya                 | Jl. Panjang No 68                                  |
|                             | 221 | Rukan Kedoya Elok Plaza                       | Jl. Panjang No. 7-9                                |
|                             | 222 | Wisma Hayam Wuruk                             | Jl. Hayam Wuruk 123                                |
|                             | 222 | **13111a i layalli Wuluk                      | Ji. Hayaili Wuluk 123                              |

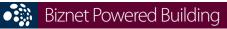

|                               |     | _                             |                                                   |
|-------------------------------|-----|-------------------------------|---------------------------------------------------|
|                               | 223 | Wisma Indovision              | Jl. Raya Panjang Blok Z / III Green Garden        |
| Jakanta Calatan (Cauth) Avas  |     | A                             |                                                   |
| Jakarta Selatan (South) Area, |     | Apartment                     | A.1.1                                             |
| Jakarta                       |     | Building Name                 | Address                                           |
|                               | 224 | Apartemen Permata Safir       | Jl. Permata Safir B1 W/9                          |
|                               | 225 | Apartemen Puri Casablanca     | Jl. Casablanca Kav 7                              |
|                               | 226 | Apartemen Simprug Indah       | Jl. Teuku Nyak Arif (Arteri Simprug)              |
|                               | 227 | Apartemen Taman Raja          | Jl. Warung Jati Barat 1 No. 83                    |
|                               | 228 | Apartment Golf Pondok Indah   | Jl. Metro Pondok Indah                            |
|                               | 229 | Dharmawangsa Residence        | Jl. Dharmawangsa VII No. 5, Jakarta 12160         |
|                               |     | Mall                          | - I                                               |
|                               |     | Building Name                 | Address                                           |
|                               | 230 | Pondok Indah Mall 1 & 2       | Jl. Metro Pondok Indah Blok 3B                    |
|                               | 230 | Office                        | SI. Metro i oridok iriddir blok Sb                |
|                               |     | Building Name                 | Address                                           |
|                               | 231 |                               | Jl. Warung Jati Barat Raya 75                     |
|                               |     | Gedung Aldevco                |                                                   |
|                               | 232 | Gedung Oleos                  | Jl. Warung Jati Barat 1                           |
|                               | 233 | Gedung Tetrapak               | Jl. Mampang Prapatan Kav 100                      |
|                               | 234 | Gedung Victoria               | Jl. S. Hasanuddin Kav 47-51                       |
|                               | 235 | Graha Darya Varia             | Jl. Melawai Raya No. 93                           |
|                               | 236 | Graha Inti Fauzi              | Jl. Buncit Raya No. 22                            |
|                               | 237 | Graha Iskandarsyah            | Jl. Iskandarsyah No 66C                           |
|                               | 238 | Graha Kapital                 | Jl. Kemang Raya No 4                              |
|                               | 239 | Graha Mobisel                 | Jl. Mampang Prapatan Raya No 139                  |
|                               | 240 | Graha Pulo                    | Jl. Buncit Raya No 89                             |
|                               | 241 | Graha Uninet                  | Jl. Warung Buncit Raya No 25                      |
|                               | 242 | Menara Citibank Pondok Indah  | Jl. Metro Pondok Indah Kay. II/BA No. 1           |
|                               | 242 |                               | Jl. RA. Kartini Kav. II S No. 7                   |
|                               | -   | Nissan Simatupang             |                                                   |
|                               | 244 | One Wolter Place              | Jl. Wolter Monginsidi 63B                         |
|                               | 245 | Park View Plaza               | Jl. Taman Kemang No 27                            |
|                               | 246 | Recapital Building            | Jl. Adityawarman Kav. 55                          |
|                               | 247 | Rukan Bumimas Fatmawati       | Jl. Terogong Raya No. 18                          |
|                               | 248 | Rukan Duta Mas Fatmawati      | Jl. RS Fatmawati No 39                            |
|                               | 249 | Rukan Fatmawati Mas           | Jl. RS Fatmawati Kav 20                           |
|                               | 250 | Rukan Golden Plaza            | Jl. RS Fatmawati No 15                            |
|                               | 251 | Rukan Graha Mas Fatmawati     | Jl. R.S. Fatmawati                                |
|                               | 252 | Rukan Simpruk Gallery         | Jl. Teuku Nyak Arief No. 10-T                     |
|                               | 253 | Rukan Wijaya Grand Center     | Jl. Wijaya II                                     |
|                               | 254 | Ruko Crown Palace             | Jl. Dr. Supomo No. 231 Blok A/05                  |
|                               | 255 | Wisma Daria                   | Jl. Iskandarsyah Raya No 7                        |
|                               | 256 | Wisma Iskandarsyah            |                                                   |
|                               |     |                               | Jl. Iskandarsyah Raya Kav 12-14                   |
|                               | 257 | Wisma Mampang                 | Jl. Mampang Prapatan Raya No 1                    |
|                               | 258 | Wisma Pondok Indah 1 & 2      | Jl. Sultan Iskandar Muda V TA                     |
|                               |     |                               |                                                   |
| Jakarta Timur (East) Area,    |     | Office                        |                                                   |
| Jakarta                       |     | Building Name                 | Address                                           |
|                               | 259 | BCA KCU Matraman              | Jl. Matraman Raya 14-16                           |
|                               | 260 | Gedung Modern Photo           | Jl. Matraman Raya 12                              |
|                               | 261 | PT. Core Mediatech            | Jl. Matraman 1 No. 9                              |
|                               |     |                               |                                                   |
| Jakarta Utara (North) Area    |     | Apartment                     |                                                   |
| Jakarta                       |     | Building Name                 | Address                                           |
| Juliuitu                      | 262 | The Summit Apartment          | Jl. Bulevar Kelapa Gading, Sentra Kelapa Gading   |
|                               | 202 | Mall                          | Ji. Baievai Nelapa Gading, Sentra Nelapa Gading   |
|                               |     | Building Name                 | Address                                           |
|                               | 262 |                               |                                                   |
|                               | 263 | Emporium Mall                 | Jl. Pluit Selatan Raya - CDB Pluit, Jakarta 14440 |
|                               | 264 | Mal Kelapa Gading 1, 2, 3 & 5 | Jl. Bulevar Kelapa Gading Blok M Sentra Kelapa    |
|                               |     | Gading                        |                                                   |
|                               | 265 | Pluit Junction                | Jl. Pluit Raya No 1                               |
|                               |     | Office                        |                                                   |
|                               |     | Building Name                 | Address                                           |
|                               | 266 | Gedung Maspion Plaza          | Jl. Gunung Sahari Raya Kav.18                     |
|                               | 267 | Graha Kirana                  | Jl. Yos Sudarso Kav 88                            |
|                               | 268 | Perumahan Sunter Nirwana Asri | Jl. Sunter Paradise Raya I No. 1                  |
|                               | 269 | Perwata Tower                 | Jl. Pluit Selatan Raya                            |
|                               | 270 | PT. Toyota Astra Motor        | Jl. Laksda Yos Sudarso                            |
|                               | 271 | Rukan Gading Bukit Indah      | Jl. Bukit Gading Raya                             |
|                               | 271 | Rukan Mangga Dua Square       | Jl. Gunung Sahari Raya No.1, Jakarta Utara 14420  |
|                               | 212 | nukan wangga Dua Square       | Ji. Gunung Sanah Raya No. 1, Jakarta Utara 14420  |

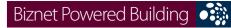

|                          |     |                                        | 5                                                     |
|--------------------------|-----|----------------------------------------|-------------------------------------------------------|
|                          | 273 | Rukan Mitra Boulevard                  | Jl. Yos Sudarso Kav 89                                |
|                          | 274 | Wisma SMR                              | Jl. Yos Sudarso Kav 89                                |
|                          |     |                                        |                                                       |
| Bogor Area, West Java    |     | Office                                 |                                                       |
|                          |     | Building Name                          | Address                                               |
|                          | 275 | PT. Aspex Kumbong                      | Jl. Raya Narogong Km 26, Kec. Cileungsi Kab. Bogor    |
|                          |     |                                        |                                                       |
| Bandung Area, West Java  |     | Office                                 |                                                       |
|                          |     | Building Name                          | Address                                               |
|                          | 276 | Graha Bumiputera                       | Jl. Asia Afrika No 141 - 147                          |
|                          | 277 | Graha Internasional                    | Jl. Asia Afrika No 129                                |
|                          | 278 | Wisma HSBC                             | Jl. Asia Afrika No 116                                |
|                          |     |                                        |                                                       |
| Karawang Area, West Java |     | Industrial Estate                      |                                                       |
|                          |     | Building Name                          | Address                                               |
|                          | 279 | Karawang International Industrial City | Kawasan KIIC Karawang                                 |
|                          |     |                                        |                                                       |
| Tangerang Area, Banten   |     | Office                                 |                                                       |
|                          |     | Building Name                          | Address                                               |
|                          | 280 | German Center                          | Jl. Kapt. Subijanto Dj - Bumi Serpong Damai           |
|                          | 281 | PermataBank Tower 3                    | Jl. MH. Thamrin Blok B1 No.1 Bintaro Jaya Sektor VII  |
|                          | 282 | PT. Korindo Motors                     | Jl. Raya Serang KM 23-24, Cibadak- Cikupa             |
|                          | 283 | PT. Surya Toto Indonesia               | Jl. Raya Tiga Raksa No.1 Km.21 Desa Bojong            |
|                          | 284 | PT. Surya Toto Indonesia               | Jl. MH. Thamrin Km. 7, Serpong                        |
|                          |     |                                        |                                                       |
| Surabaya Area, East Java |     | Office                                 |                                                       |
|                          |     | Building Name                          | Address                                               |
|                          | 285 | Gedung Bumi Mandiri                    | Jl. Basuki Rahmat No 129-137                          |
|                          | 286 | Graha Bukopin                          | Jl. Panglima Sudirman                                 |
|                          | 287 | Graha Pasific                          | Jl. Basuki Rachmat No 87-91                           |
|                          | 288 | Intiland Tower                         | Jl. Panglima Sudirman No 101-103                      |
|                          | 289 | Plaza BII                              | Jl. Pemuda No. 60 - 70                                |
|                          |     | 11.71                                  |                                                       |
| Bali Area, Bali          |     | Hotel                                  | A 1.1                                                 |
|                          | 200 | Building Name                          | Address                                               |
|                          | 290 | Ayana Resort & Spa Bali                | Jl. Karang Mas Sejahtera                              |
|                          |     | Office                                 | Address                                               |
|                          | 201 | Building Name                          | 11441.555                                             |
|                          | 291 | Rukan Kuta Poleng                      | Jl. Setiabudi - Kuta Poleng. Simpang Siur - Kuta Bali |
| Batam Area, Kep. Riau    |     | Office                                 |                                                       |
| bataiii Alea, Nep. Niau  |     | Building Name                          | Address                                               |
|                          | 292 | Graha Pena                             | 11000                                                 |
|                          | 292 | Gialia rella                           | Jl. Raya Batam Centre                                 |

# For updated coverage area, please visit www.biznetnetworks.com

Call Biznet 500988 | Jakarta +62-21-57998888 Fax Jakarta +62-21-5700580 | Bandung +62-22-4267080 | Bali +62-361-708917 | Surabaya +62-31-5349389

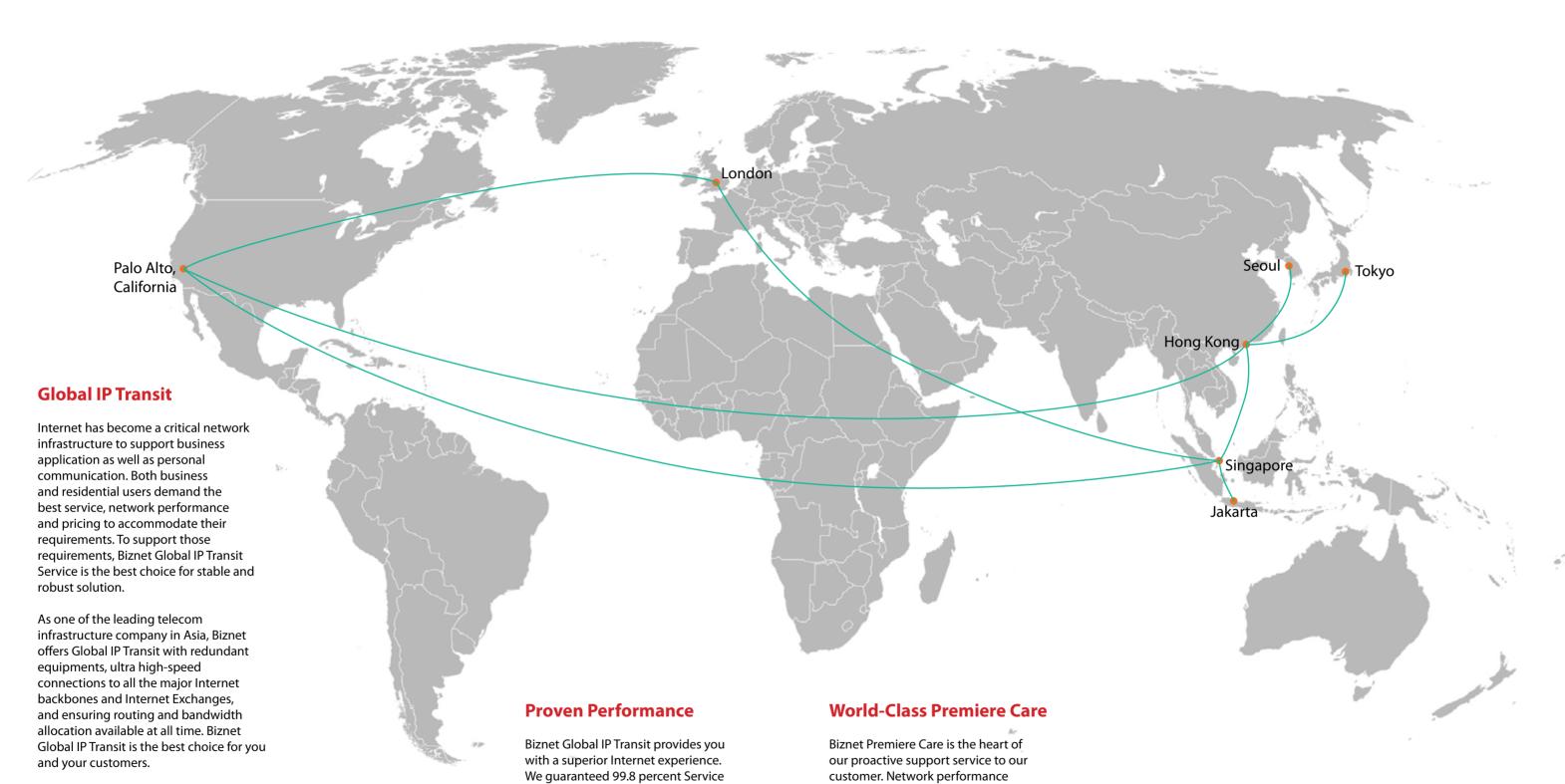

in the world using multiple submarine

carriers, ISPs and enterprises have been

cables as redundancy. Many telecom

# Level Agreement (SLA) uptime, the constantly monitored 24x7 at Biznet lowest packet loss and latency, direct Global Network Operating Center facility in Jakarta, Indonesia. With multiple Global POPs Location

support level system to ensure all the

issues resolved quickly and effectively

customer satisfaction.

to minimize downtime for you and your

Biznet GlobalPOP located in Jakarta - Indonesia, Singapore, Hong Kong - China, Tokyo - Japan, Seoul - South Korea, Palo Alto - USA and London - UK. Biznet is actively expanding our GlobalPOP coverage.

Biznet Global IP Transit services provide

direct connection to multiple Global Tier-

1 Internet Providers and leading Internet

Exchanges in the world. Using our service

removing the hassle to negotiate direct

peering agreement with major content

**34** | Jan 2010

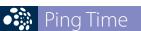

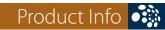

#### **From Jakarta**

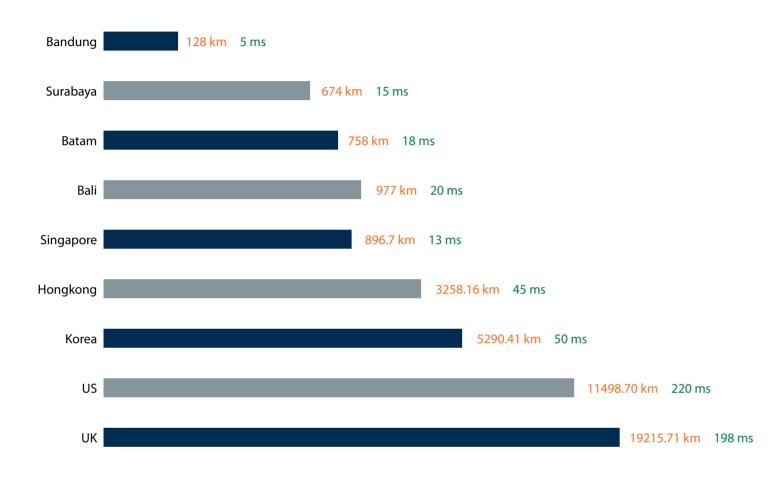

Website you usually visit:

www.kompas.co.id = 0 ms www.kaskus.us = 0 ms www.detik.com = 1 ms

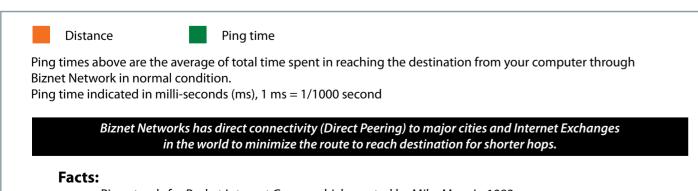

- Ping stands for Packet Internet Groper which created by Mike Muss in 1983
- 'Ping' inspired from active submarine sonar which usually makes ping noise as it meet an object.
- 'Ping' has the analogy when sending a package of data; it will receive a package of data too as a reply.

## Why Do You Choose Biznet As Your Provider?

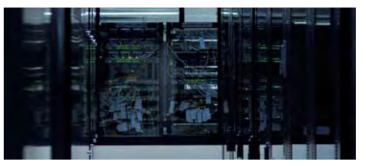

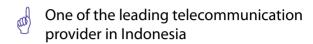

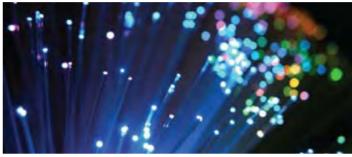

Using Fiber Optic, that provides the most reliable network connection

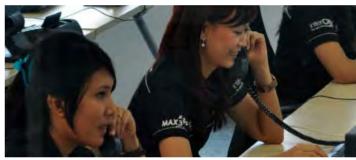

24 hours professional customer care

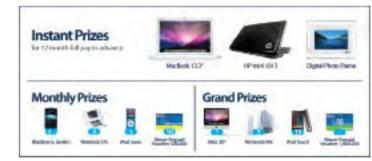

Endless cool monthly prizes

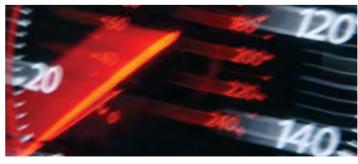

World Class Speed

#### **ENOUGH SAID?**

For product information or any other inquiries, please contact our Account Manager via **call biznet 50988**, email **sales@biznetnetworks.com** or visit us on the web at **www.biznetnetworks.com** 

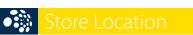

#### **STORE LOCATION**

#### max3 store sudirman

Address: MidPlaza 2, 8th Floor
Jl. Jend. Sudirman 10-11, Jakarta 10220
Phone: +62-21-57998888
Store Hours
Mon - Fri: 9:00 - 17:00
Sat - Sun: Closed

#### max3 store pluit

Address: Perwata Tower Ground Floor
Jl. Pluit Selatan Raya - CBD Pluit, Jakarta 14440
Phone: +62-21-57998861
Store Hours:
Mon - Sun: 9:00 - 17:00

#### max3 store kemang

Address: Jl. Kemang Raya, Jakarta 12730
Phone: +62-21-57998862
Store Hours:
Mon - Thu: 9:00 - 17:00
Fri - Sun: 9:00 - 20:00

#### max3 store kelapa gading

Address: Mall Kelapa Gading 1, Lt. 2 # 368 A & B
Jl. Boulevar Kelapa Gading Blok M, Jakarta 14240
Phone: +62-21-57998863
Store Hours:
Mon - Sun: 10:00 - 22:00

#### max3 store kuta bali

Address: Komplek Pertokoan Kuta Suci Arcade no.6
Jl. Pantai Kuta - Bali 80361 - Indonesia
Phone: +62-361-8781688
Store Hours:
Mon - Sun: 09:00 - 17:00

#### **OFFICE LOCATION**

#### **Jakarta Head Office**

MidPlaza 2, 8th Floor
Jl Jend. Sudirman Kav 10-11
Jakarta 10220 - Indonesia
Phone: +62-21-57998888
Fax: +62-21-5700580
Office Hour: Monday - Friday 08:30 - 17:30

#### Jakarta - Mangga Dua Branch

Gedung Maspion, Lantai 5A
Jl. Gunung Sahari Raya Kav 20 - 27
Jakarta 14420 - Indonesia
Phone: +62-21-57998812
Office Hour: Monday - Friday 08:30 - 17:30

#### Jakarta - Sunter Branch

Graha Kirana, Lobby Level
Jl. Yos Sudarso Kav 88
Jakarta 14350 - Indonesia
Phone: +62-21-57998811
Office Hour: Monday - Friday 08:30 - 17:30

#### West Java - Karawang Branch

Graha KIIC Lt.2
Jl. Permata Raya lot. C1-B
Kawasan Industri KIIC Karawang
Bekasi 17530 - Indonesia
Phone: Available soon
Office Hour:

#### West Java - Bandung Branch

Graha International, Lantai 3A
Jl. Asia Afrika No. 129
Bandung 40112 - Indonesia
Phone: +62-22-4267088
Fax: +62-22-4267080
Office Hour: Monday - Friday 08:30 - 17:30

#### East Java - Surabaya Branch

Intiland Tower 9th Floor, Suite 5A
Jl. Panglima Sudirman No. 101 - 103
Surabaya 60271 - Indonesia
Phone: +62-31-5349388
Fax: +62-31-5349389
Office Hour: Monday - Friday 08:30 - 17:30

#### **Bali Branch**

Komplek Kuta Suci Arcade no. 6 Jl. Pantai Kuta Bali 30361 - Indonesia Phone: +62-361-8781688 Office Hour: Monday - Friday 08:30 - 17:30

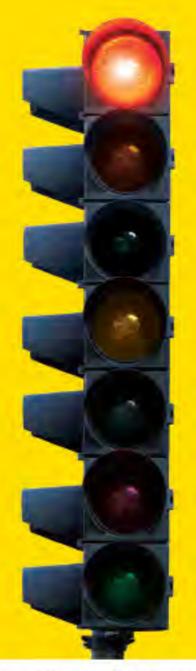

# tired of waiting?

#### why not use max3?

the fastest broadband internet service via fiber optic

# 20Mbps

no more waiting no more disconnecting no more time wasted

#### Prepaid Broadband Internet Service for Residential/Apartment/Mall Users

| Service      | Quota (MB) | Speed    | Package Fee (Rp) |
|--------------|------------|----------|------------------|
| max3 xpress  | unlimited  | 768 Kbps | .500.000         |
| max3 amateur | 2,500      | 20 Mbps  | 250,000          |
| max3 rookie  | 6.250      | 20 Mbps  | 500.000          |
| max3 hero    | 15.000     | 20 Mbps  | 1.125.000        |
| max3 savvy   | 30.000     | 20 Mbps  | 2.000.000        |
| max3 elite   | 60.000     | 20 Mbps  | 3.500.000        |
|              |            |          |                  |

Prices above do not include tax 10%

max3 call

Jakarta +62-21-5799 8888 Bali +62-361-8781 688

688 5

Bandung +62-22-4267 088 Surabaya +62-31-5349 388

max3. care@max3.co.id

www.max3.co.id

max3 store

Jakarta sudirman Kemang plust kelapa gading

Bali

38 | Jan 2010 inspire | vol VIII / 1

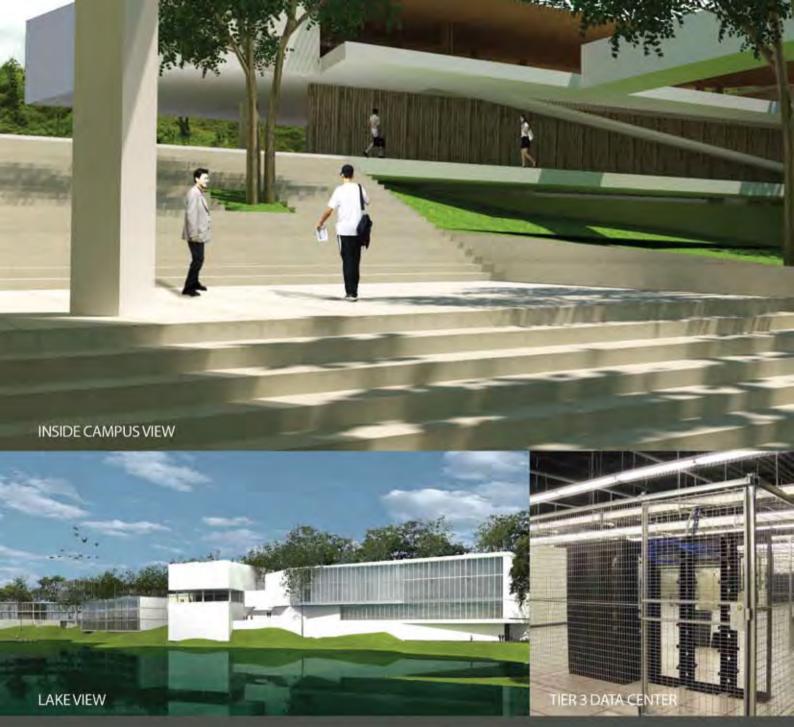

Biznet Technovillage is an integrated high tech & modern village located in Cibubur area, West Java – Indonesia, with 9,000 m2 of Grade A Office Space and 6,000 m2 of Tier 3 Data Center, targeted for research, telecom, media and outsourcing companies for their operation office, research center, media production, outsourcing center and backup facility. It's located around 35 KM South of Jakarta, with direct access from Jagorawi Highway. It's also supported by Biznet Metro Fiber Optic Network for Data Communication and Internet services.

For further questions or inquiry about the facility, please contact our Enterprise Team via email enterprise@biznetnetworks.com or visit www.biznettechnovillage.com.

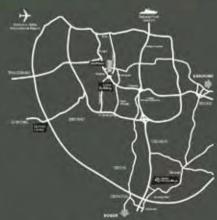

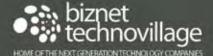